# Package 'SDraw'

July 3, 2020

<span id="page-0-0"></span>Type Package

Title Spatially Balanced Samples of Spatial Objects

Version 2.1.13

Date 2020-07-03

Maintainer Trent McDonald <tmcdonald@west-inc.com>

Description Routines for drawing samples from spatial objects, focused on spatially balanced algorithms. Draws Halton Iterative Partition (HIP) (Robertson et al., 2018; <doi:10.1007/s10651-018-0406-6>), Balanced Acceptance Samples (BAS) (Robertson et al., 2013; <doi:10.1111/biom.12059>), Generalized Random Tessellation Stratified (GRTS) (Stevens and Olsen, 2004; <doi:10.1198/016214504000000250>), Simple Systematic Samples (SSS) and Simple Random Samples (SRS) from point, line, and polygon resources. Frames are 'SpatialPoints', 'SpatialLines', or 'SpatialPolygons' objects from package 'sp'.

License GNU General Public License

URL <https://github.com/tmcd82070/SDraw/wiki/SDraw>

BugReports <https://github.com/tmcd82070/SDraw/issues>

Imports spsurvey, utils, rgeos, graphics, methods, deldir, stats, covr

**Depends** sp,  $R$  ( $>= 3.5.0$ )

LazyData true

Suggests knitr, testthat, devtools, roxygen2, markdown

VignetteBuilder knitr

RoxygenNote 7.1.0

Encoding UTF-8

NeedsCompilation no

Author Trent McDonald [cre, aut], Aidan McDonald [aut] (HIP sampling methods), Michael Kleinsausser [ctb], Stefan Emmons [ctb] (Auto testing and Travis)

Repository CRAN Date/Publication 2020-07-03 16:20:09 UTC

# R topics documented:

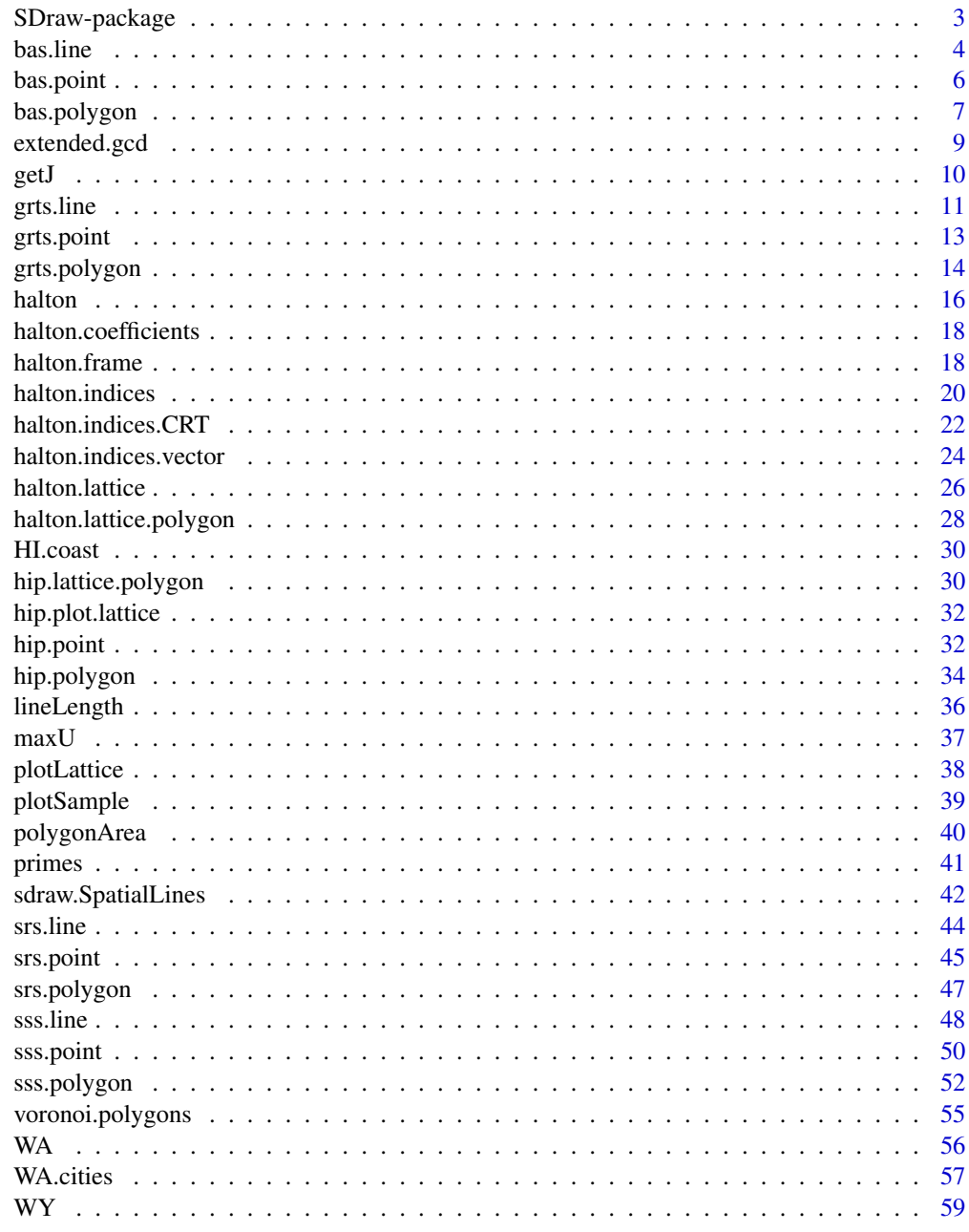

**Index** 

<span id="page-2-0"></span>

#### <span id="page-2-1"></span>Description

SDraw provides a set of R functions that draw Halton-Lattice samples (HAL), Balanced-Acceptance-Samples (BAS), Generalized-Random-Tessellation-Stratified (GRTS) samples, Simple-Systematic-Samples (SSS), and Simple-Random-Samples (SRS). The types of input frames accepted are points (0-D, finite), lines (1-D, infinite), or polygons (2-D, infinite).

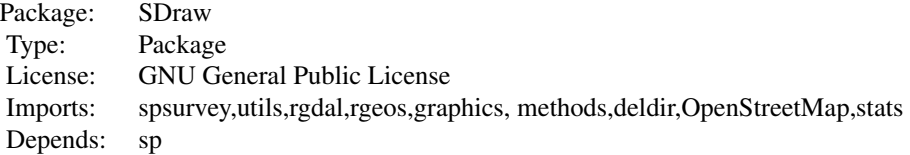

The work-horse functions are named ???.point, ???.line, and ???.polygon, where '???' is either hal, bas, grts, sss, or srs. For simplicity, an S4 generic, sdraw, is provided to handle all combinations of sample and frame types (see [sdraw](#page-41-1)).

### Author(s)

Trent McDonald tmcdonald@west-inc.com. The GRTS routine comes from package spsurvey.

### References

Manly, B. F. J. and Navarro-Alberto, J. A., editors, (2015), "Introduction to Ecological Sampling", CRC Press, Boca Raton, FL.

Robertson, B.L., J. A. Brown, T. L. McDonald, and P. Jaksons (2013) "BAS: Balanced Acceptance Sampling of Natural Resources", Biometrics, v69, p. 776-784.

Stevens, D. L., Jr. and A. R. Olsen (2004) "Spatially balanced sampling of natural resources." Journal of the American Statistical Association 99, 262-278.

#### See Also

[sdraw](#page-41-1), [bas.polygon](#page-6-1), [bas.line](#page-3-1), [bas.point](#page-5-1), [hip.polygon](#page-33-1), [hip.point](#page-31-1), [sss.line](#page-47-1), [sss.polygon](#page-51-1), [grts.polygon](#page-13-1), [grts.line](#page-10-1), [grts.point](#page-12-1) documentation for package sp.

<span id="page-3-1"></span><span id="page-3-0"></span>

### Description

Draws a BAS sample from a SpatialLines\* object.

### Usage

bas.line(x, n, balance =  $"1D"$ , init.n.factor = 10)

### Arguments

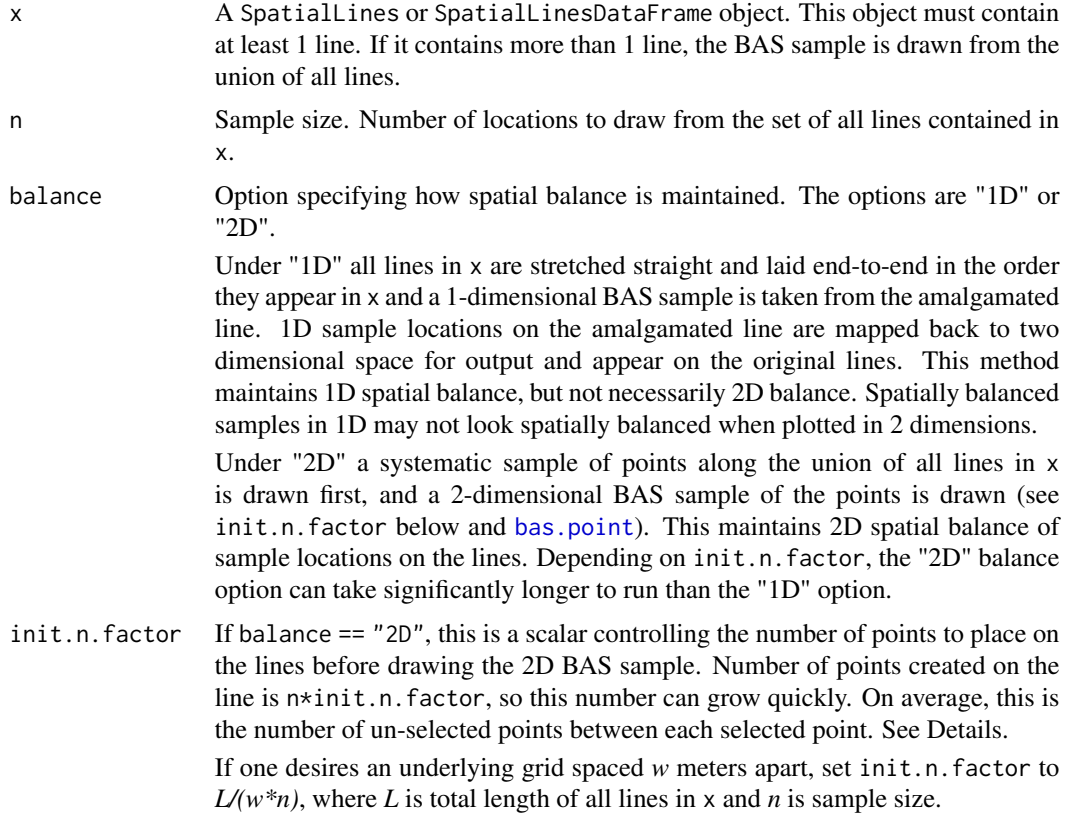

### Details

If a "1D" sample is requested, spatial balance is maintained on the lines when laid end-to-end in the order they appear. Points far apart in 1 dimension may be close together in 2 dimensions, and vice versa. Thus the sample may not look spatially balanced on a 2D map. This is a true infinite sample in that any of an infinite number of points along the lines could be selected.

#### <span id="page-4-0"></span>bas.line 5

If a "2D" BAS sample is requested, spatial balance is maintained in 2 dimensions. Points are well balance on a 2D map. This is done by discretization of lines with a dense systematic sample of points (with random start) where density of the systematic points is controlled by init.n.factor. After discretization of the line, points are selected using [bas.point](#page-5-1). The BAS method for points places a small square (pixel) around each and samples the set of squares using the BAS method for polygons (see [bas.polygon](#page-6-1)). The BAS method of polygons computes Halton points until n fall inside the squares surrounding discretization points. When a Halton point falls in a square, the square is selected and the sample location is the center of the square (which falls somewhere on the original lines).

#### Value

A SpatialPointsDataFrame containing locations in the BAS sample, in BAS order. Attributes of the sample points are:

- sampleID: A unique identifier for every sample point. This encodes the BAS order. If BAS order is lost, return[ order( return\$sampleID ),] will resort the returned object (i.e., return) into BAS order.
- geometryID: The ID of the line in x on which each sample point falls. The ID of lines in x are row.  $names(x)$ .
- Any attributes of the original lines (in x).

Additional attributes of the output object, beyond those which make it a SpatialPointsDataFrame, are:

- frame: Name of the input sampling frame.
- frame.type: Type of resource in sampling frame. (i.e., "line").
- sample.type: Type of sample drawn. (i.e., "BAS").
- balance: The type of balance ("1d" or "2d").
- random.start: The random seed for the random-start 1D or 2D Halton sequence that produced the sample. If balance=="1D", this is a single uniform random integer between 0 and [maxU](#page-36-1). If balance=="2D", this is a vector of two uniform random integers between 0 and [maxU](#page-36-1).
- bas.bbox: If balance=="2D", this is the bounding box surrounding x used to scale Halton points. The scaled Halton sequence is bas.bbox[,"min"]+t(halton(n,2,random.start))\* rep(max( $diff(t(bas.bbox))$ , 2). If balance=="1D", this is a vector containing the 1D bounding box. Lower limit of the 1D bounding box is 0. Upper limit of the 1D box is the total length of lines in x. In this case, Halton points are scaled as bas.bbox[, "min"]+ halton(n, 1, random.start)\* diff(bas.bbox) which is equivalent to halton(n, 1, random.start)\* bas.bbox[2] because bas.bbox[1] is zero.

### Author(s)

Trent McDonald

### See Also

[bas.line](#page-3-1), [bas.polygon](#page-6-1), [sdraw](#page-41-1)

### Examples

```
# Draw sample of Hawaii coastline
# This takes approximately 60 seconds to run
samp <- bas.line( HI.coast, 50 )
plot(HI.coast)
points( samp, pch=16, col="red" )
```
<span id="page-5-1"></span>

bas.point *Draws a Balanced Acceptance Sample (BAS) from a discrete resource (points).*

### Description

Draws a BAS sample from a SpatialPoints\* object.

### Usage

bas.point(x, n)

#### Arguments

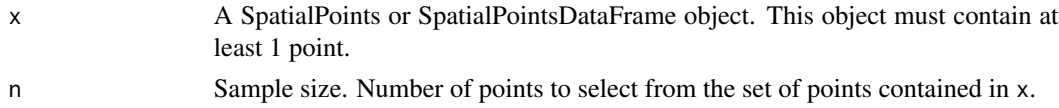

### Details

The BAS method for points computes the minimum distance between any two points in x and places a small square (pixel) around each. Size of the square around each point is d/sqrt(2) on a side, where d is the minimum distance between points. The BAS method for points then selects a BAS sample from the set of polygons (i.e., squares) surrounding each point (see [bas.polygon](#page-6-1)). The BAS method of polygons selects Halton points until n points are located inside the squares surrounding the points. When a square contains a Halton point, the official sample location is the the original point (center of the square), not the Halton point.

#### Value

A SpatialPointsDataFrame containing locations in the BAS sample, in BAS order. Attributes of the sample points are:

- sampleID: A unique identifier for every sample point. This encodes the BAS order. If BAS order is lost, return[ order( return\$sampleID ),] will resort the returned object (i.e., return) into BAS order.
- geometryID: The ID of the point in x that has been selected. The ID of points in x are row.names(x).

<span id="page-5-0"></span>

### <span id="page-6-0"></span>bas.polygon 7

• Any attributes of the original lines (in x).

Additional attributes of the output object, beyond those which make it a SpatialPointsDataFrame, are:

- frame: Name of the input sampling frame.
- frame.type: Type of resource in sampling frame. (i.e., "point").
- sample.type: Type of sample drawn. (i.e., "BAS").
- random.start: The random seed of the random-start Halton sequence that produced the sample. This is a vector of length 2 whose elements are random integers between 0 and [maxU](#page-36-1). This routine ensures that the point associated with this index falls inside a polygon of interest. i.e., that halton(1,2,random.start) scaled by a square bounding box (see attribute bas.bbox below) lies inside a polygon of x.

Note that halton(1,2, random. start+i), for  $i > 0$ , is not guaranteed to fall inside a polygon of x when scaled by bas.bbox. The sample consists of the point associated with random.start and the next n-1 Halton points in sequence that fall inside a polygon of x.

• bas.bbox: The square bounding box surrounding x used to scale Halton points. A scaled Halton sequence of n points is bas.bbox[,"min"] + t(halton(n, 2, random.start))  $*$  rep( max(diff(t(bas.bbox))),2).

### Author(s)

Trent McDonald

### See Also

[bas.polygon](#page-6-1), [bas.line](#page-3-1), [spsample](#page-0-0)

### Examples

## Not run: bas.point( WA.cities, 100)

## End(Not run)

<span id="page-6-1"></span>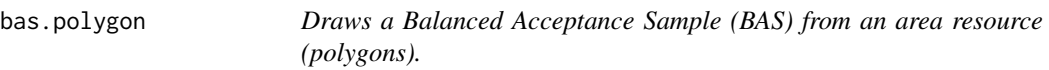

### Description

Draws a BAS sample from a SpatialPolygons\* object

#### <span id="page-7-0"></span>Usage

bas.polygon(x, n)

#### Arguments

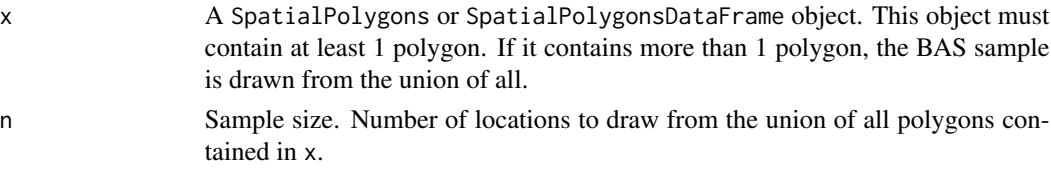

### Details

A BAS sample is drawn from the union of all polygons in x by enclosing all polygons in a bounding square and selecting a randomized Halton sequence of points from the bounding square. Points falling outside all polygons are discarded until exactly n locations are selected inside the polygons.

The sampling frame for routine is infinite and contains all (infinitesimally small) points in the union of polygons in x.

#### Value

A SDrawSample object, which is a SpatialPointsDataFrame object containing points in the BAS sample, in BAS order. Attributes of the sample points are:

- sampleID: A unique identifier for every sample point. This encodes the BAS order. If BAS order is lost, return[ order( return\$sampleID ),] will resort the returned object (i.e., return) into BAS order.
- geometryID: The ID of the polygon in x which each sample point falls. The ID of polygons in x are row.names(geometry(x)).
- Any attributes of the original polygons (in x).

Additional attributes of the output object, beyond those which make it a SpatialPointsDataFrame, are:

- frame: Name of the input sampling frame.
- frame.type: Type of resource in sampling frame. (i.e., "polygon").
- sample.type: Type of sample drawn. (i.e., "BAS").
- random.start: The random seed of the random-start Halton sequence that produced the sample. This is a vector of length 2 whose elements are random integers between 0 and [maxU](#page-36-1). This routine ensures that the point associated with this index falls inside a polygon of x. i.e., that halton(1,2,random.start) scaled by a square bounding box (see attribute bas.bbox below) lies inside a polygon of x.

Note that halton(1,2, random.start+i), for  $i > 0$ , is not guaranteed to fall inside a polygon of x when scaled by bas.bbox. The sample consists of the point associated with random.start and the next n-1 Halton points in sequence that fall inside a polygon of x.

• bas.bbox: The square bounding box surrounding x used to scale Halton points. A scaled Halton sequence of n points is bas.bbox[,"min"] + t(halton(n, 2, random.start))  $*$  rep( max(diff(t(bas.bbox))),2).

### <span id="page-8-0"></span>extended.gcd 9

### Author(s)

Trent McDonald

### References

Robertson, B.L., J. A. Brown, T. L. McDonald, and P. Jaksons (2013) "BAS: Balanced Acceptance Sampling of Natural Resources", Biometrics, v69, p. 776-784.

### See Also

[bas.line](#page-3-1), [bas.point](#page-5-1), [sdraw](#page-41-1)

### Examples

```
# Draw sample
WA_sample <- bas.polygon(WA, 100)
# Plot
plot( WA )
# Plot first 100 sample locations
points( WA_sample[ WA_sample$siteID <= 100, ], pch=16 )
# Plot second 100 locations
points( WA_sample[ WA_sample$siteID > 100, ], pch=1 )
```
extended.gcd *Extended Greatest Common Denominator (GCD) algorithm.*

#### Description

Implements the extended Euclidean algorithm which computes the greatest common divisor and solves Bezout's identity.

### Usage

extended.gcd(a, b)

### Arguments

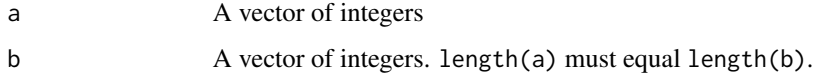

### <span id="page-9-0"></span>Details

This routine computes the element-wise gcd and coefficients s and t such that  $a^*t + b^*s = d$ . In other words, if  $x =$  extended.gcd(a,b), then  $x$ \$a\* $x$ \$t +  $x$ \$b\* $x$ \$s ==  $x$ \$gcd

The Wikipedia page, from which this algorithm was stolen, has the following statement, 'The quotients of a and b by their greatest common divisor, which are output, may have an incorrect sign. This is easy to correct at the end of the computation, but has not been done here for simplifying the code.' I have absolutely no idea what that means, but include it as a warning. For purposes of SDraw, elements of a and b are always positive, and I have never observed "incorrect signs". But, there may be some pathological cases where "incorrect signs" occur, and the user should "correct" for this. This routine does check that the output gcd is positive, and corrects this and the signs of s and t if so.

### Value

a data frame containing 5 columns; a, t, b, s, and gcd. Number of rows in output equals length of input a.

### Author(s)

Trent McDonald

### References

Code is based on the following Wikipedia pseudo-code: [https://en.wikipedia.org/wiki/Exten](https://en.wikipedia.org/wiki/Extended_Euclidean_algorithm)ded\_ [Euclidean\\_algorithm](https://en.wikipedia.org/wiki/Extended_Euclidean_algorithm)

#### Examples

```
x <- extended.gcd( c(16,27,27,46), c(9,16,9,240) )
# Check
cbind(x$a*x$t + x$b*x$s, x$gcd)
```
getJ *getJ*

#### **Description**

Compute J, the depth of the Halton lattice, given a population size .

### Usage

 $getJ(N, bases = c(2, 3))$ 

#### <span id="page-10-0"></span>grts.line 11

### Arguments

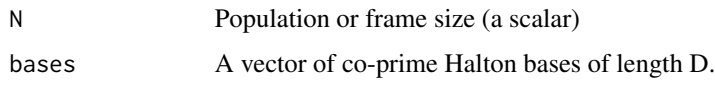

### Details

This routine returns a largest Halton cycle (i.e., B) such that  $n \leq B \leq N$ . The first few Halton cycles are in Robertson et al. (2018) Web table 1.

### Value

A vector of length 2 containing the exponents of bases that produce a Halton cycle of length B such that  $n \leq B \leq N$ .

### Author(s)

Trent McDonald

### Examples

```
getJ(62208, c(2,3)) # should equal c(8,5)getJ(72, c(2,3)) # should equal c(3,2)
```
<span id="page-10-1"></span>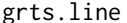

Draw a equi-probable GRTS sample from a linear (line) resource.

### Description

Draws an equi-probable unstratified Generalized Random Tessellation Stratified (GRTS) sample from a SpatialLines\* object

### Usage

 $grts.line(x, n, over.n = 0)$ 

### Arguments

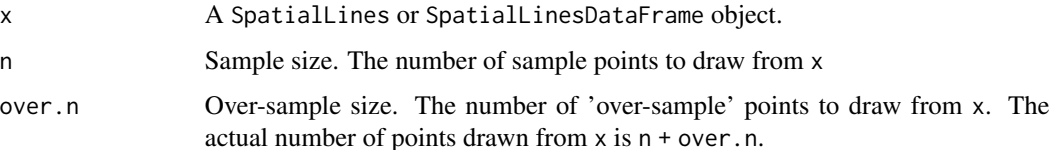

#### Details

This is a wrapper for the grts function in package spsurvey. This simplifies calling grts when equi-probable samples are desired. It extends the allowable input frame types to SpatialLines objects (i.e., no attributes), rather than just SpatialLinesDataFrame objects. For more complicated designs (e.g., variable probability, stratification), call grts directly.

#### Value

A SpatialPointsDataFrame containing locations in the GRTS sample, in order they are to be visited. Attributes of the sample points (in the embedded data frame) are as follows:

- sampleID: A unique identifier for points in the sample. This encodes the GRTS ordering of the sample. The output object comes pre-sorted in GRTS order. If the sample becomes un-GRTS-ordered, resort by sampleID (i.e., samp <-samp[order(samp\$sampleID),]).
- pointType: A string identifying regular sample points (pointType=="Sample") and oversample points (pointType=="OverSample").
- geometryID: The ID of the line in x onto which sample points fall. The ID's of lines in x are row.names(geometry(x)).
- Any attributes of the original lines (in x) onto which sample points fall.

### Author(s)

Trent McDonald

### References

Stevens, D. L. and A. R. Olsen (1999). Spatially restricted surveys over time for aquatic resources. Journal of Agricultural, Biological, and Environmental Statistics 4 (4), 415-428.

Stevens, D. L. and A. R. Olsen (2004). Spatially balanced sampling of natural resources. Journal of the American Statistical Association 99, 262-278.

## See Also

[grts.line](#page-10-1), [grts.polygon](#page-13-1) , [spsample](#page-0-0)

### Examples

```
## Not run:
# Draw sample
## The following take > 5s
HI.sample <- grts.line(HI.coast,10,5)
# Plot
plot( HI.coast )
# Plot 'sample' locations
plot( HI.sample[ HI.sample$pointType == "Sample", ], pch=16, add=TRUE, col="red" )
```
<span id="page-11-0"></span>

#### <span id="page-12-0"></span>grts.point 13

```
# Plot 'over sample' locations
plot( HI.sample[ HI.sample$pointType == "OverSample", ], pch=1, add=TRUE, col="blue" )
## End(Not run)
```
<span id="page-12-1"></span>

grts.point *Draw a equi-probable GRTS sample from a discrete (point) resource.*

#### Description

Draws an equi-probable unstratified Generalized Random Tessellation Stratified (GRTS) sample from a SpatialPoints\* object

### Usage

 $grts.point(x, n, over.n = 0)$ 

### Arguments

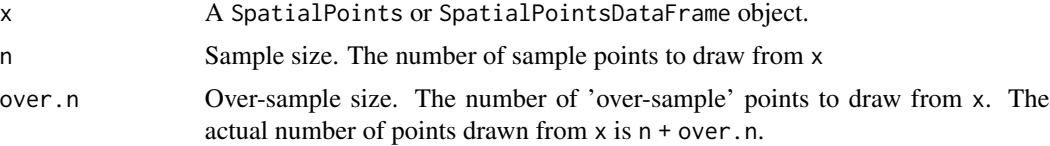

### Details

This is a wrapper for the grts function in package spsurvey. This simplifies calling grts when equi-probable samples are desired. It extends the valid input frame types to SpatialPoints objects (i.e., no attributes), rather than just SpatialPointsDataFrame objects. For more complicated designs (e.g., variable probability, stratification), call grts directly.

### Value

A SpatialPointsDataFrame containing locations in the GRTS sample, in order they are to be visited. Attributes of the sample points (in the embedded data frame) are as follows:

- sampleID: Unique identifier for sample points. This encodes the GRTS ordering of the sample. The output object comes pre-sorted in GRTS order. If the sample becomes un-GRTSordered, resort by sampleID (i.e., samp <-samp[order(samp\$sampleID),]).
- pointType: A string identifying regular sample points (pointType=="Sample") and oversample points (pointType=="OverSample").
- geometryID: The ID of the point in x which was sampled. The ID of points in x are row.names( geometry(x)).
- Any attributes of the original points (in x).

#### <span id="page-13-0"></span>Author(s)

Trent McDonald

#### References

Stevens, D. L. and A. R. Olsen (1999). Spatially restricted surveys over time for aquatic resources. Journal of Agricultural, Biological, and Environmental Statistics 4 (4), 415-428.

Stevens, D. L. and A. R. Olsen (2004). Spatially balanced sampling of natural resources. Journal of the American Statistical Association 99, 262-278.

### See Also

[grts.line](#page-10-1), [grts.polygon](#page-13-1), [hip.point](#page-31-1), [sdraw](#page-41-1)

### Examples

```
# Draw sample
WA.city.samp <- grts.point(WA.cities,100,50)
# Plot
plot( WA.cities, pch=16, cex=.5 )
# Plot 'sample' locations
plot( WA.city.samp[ WA.city.samp$pointType == "Sample", ], pch=1, add=TRUE, col="red" )
# Plot 'over sample' locations
plot( WA.city.samp[ WA.city.samp$pointType == "OverSample", ], pch=2, add=TRUE, col="blue" )
```
<span id="page-13-1"></span>grts.polygon *Draw a equi-probable GRTS sample from an area (polygon) resource.*

#### Description

Draws an equi-probable unstratified Generalized Random Tessellation Stratified (GRTS) sample from a SpatialPolygons\* object

#### Usage

grts.polygon $(x, n, over.n = 0)$ 

### grts.polygon and the state of the state of the state of the state of the state of the state of the state of the state of the state of the state of the state of the state of the state of the state of the state of the state

#### Arguments

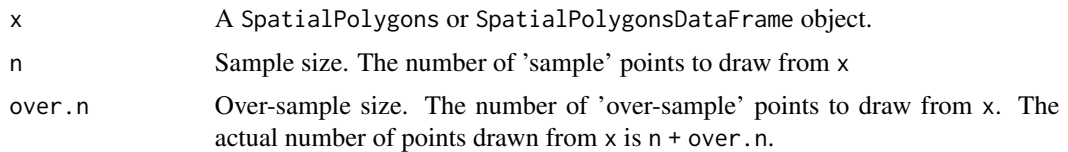

#### Details

This is a wrapper for the grts function in package spsurvey. This simplifies calling grts when equi-probable samples are desired. It extends the allowable input frame types to SpatialPolygons objects (i.e., no attributes), rather than just SpatialPolygonsDataFrame objects. For more complicated designs (e.g., variable probability, stratification), call grts directly.

#### Value

A SpatialPointsDataFrame containing locations in the GRTS sample, in order they are to be visited. Attributes of the sample points (in the embedded data frame) are as follows:

- sampleID: Unique identifier for points in the sample. This encodes the GRTS ordering of the sample. The output object comes pre-sorted in GRTS order. If the sample becomes un-GRTSordered, resort by sampleID (i.e., samp <-samp[order(samp\$sampleID), ]).
- pointType: A string identifying regular sample points (pointType=="Sample") and oversample points (pointType=="OverSample").
- geometryID: The ID of the polygon in x which each sample points fall. The ID of polygons in x are row.names(geometry $(x)$ ).
- Any attributes of the original polygons (in x).

Additional attributes of the output object, beyond those which make it a SpatialPointsDataFrame, are:

- frame: Name of the input sampling frame.
- frame.type: Type of resource in sampling frame. (i.e., "polygon").
- sample.type: Type of sample drawn. (i.e., "GRTS").
- n: Regular sample size. (i.e., sum(out\$pointType=="Sample"))
- over.n: Over-sample size. (i.e., sum(out\$pointType=="OverSample"))

### Author(s)

Trent McDonald

### References

Stevens, D. L. and A. R. Olsen (1999). Spatially restricted surveys over time for aquatic resources. Journal of Agricultural, Biological, and Environmental Statistics 4 (4), 415-428.

Stevens, D. L. and A. R. Olsen (2004). Spatially balanced sampling of natural resources. Journal of the American Statistical Association 99, 262-278.

<span id="page-15-0"></span>16 halton and the control of the control of the control of the control of the control of the control of the control of the control of the control of the control of the control of the control of the control of the control o

### See Also

[grts.line](#page-10-1), [grts.polygon](#page-13-1), [hip.polygon](#page-33-1), [bas.polygon](#page-6-1), [sdraw](#page-41-1)

### Examples

```
## Not run:
## The following take > 5s to execute
# Draw sample
WA.sample <- grts.polygon(WA, 10, 5)
# Plot
plot( WA )
# Plot 'sample' locations
plot( WA.sample[ WA.sample$pointType == "Sample", ], pch=16, add=TRUE, col="red" )
# Plot 'over sample' locations
plot( WA.sample[ WA.sample$pointType == "OverSample", ], pch=1, add=TRUE, col="blue" )
## End(Not run)
```
halton *Compute points in the Halton sequence.*

### Description

Computes points in a multi-dimensional Halton sequence, beginning at specified indices and using specified co-prime bases.

### Usage

```
halton(n, dim = 1, start = 0, bases = NULL)
```
### Arguments

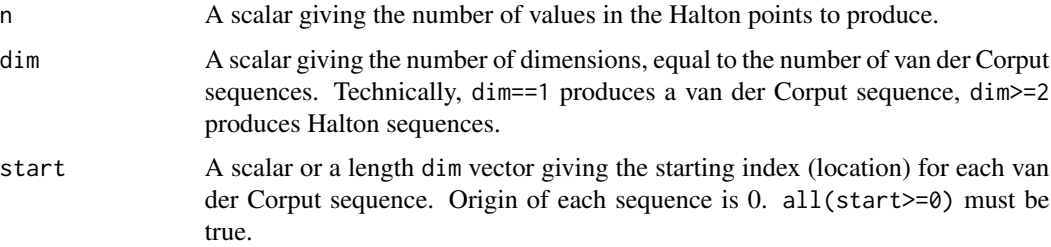

#### <span id="page-16-0"></span>halton the contract of the contract of the contract of the contract of the contract of the contract of the contract of the contract of the contract of the contract of the contract of the contract of the contract of the con

bases A length dim vector giving the base to use for each dimension. For a Halton sequence, bases must all be co-prime. No check for common prime factors is performed. If bases is NULL, the first dim primes starting at 2 are used as bases of the Halton sequence. For example, the 4-dimensional Halton sequence would use bases 2, 3, 5, and 7. The 6-dimensional Halton sequence would use 2, 3, 5, 7, 11, and 13. Etc.

### Details

The Halton sequence is a sequence of dim-dimensional numbers where each dimension is a (1 dimensional) co-prime van der Corput sequence. Here, all van der Corput sequences use bases that are prime numbers. See references below.

### Value

A matrix of size n X dim. Each column corresponds to a dimension. Each row is a dim-dimensional Halton point.

### Author(s)

Trent McDonald

#### References

van der Corput sequences are described here: [http://en.wikipedia.org/wiki/Van\\_der\\_Corput\\_](http://en.wikipedia.org/wiki/Van_der_Corput_sequence) [sequence](http://en.wikipedia.org/wiki/Van_der_Corput_sequence)

Halton sequences are described here: [http://en.wikipedia.org/wiki/Halton\\_sequence](http://en.wikipedia.org/wiki/Halton_sequence)

Robertson, B.L., J. A. Brown, T. L. McDonald, and P. Jaksons (2013) BAS: "Balanced Acceptance Sampling of Natural Resources", Biometrics, v69, p. 776-784.

### See Also

[halton.indices](#page-19-1)

#### Examples

```
halton(10,2)
halton(10,2, floor(runif(2,max=100000))) # A random-start 2-D Halton sequence of length 10
```
<span id="page-17-0"></span>halton.coefficients *halton.coefficients*

### Description

Return the coefficients in the Halton equation for a list of Halton indices (boxes).

### Usage

halton.coefficients(samp, J, bases = c(2, 3))

### Arguments

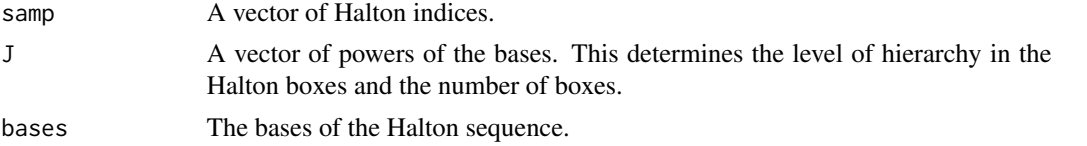

### Details

Let digits = halton.coefficients(samp, J,bases), K = max(J) and places <-1/matrix(rep(bases,each=K)^(1:K), The coordinate in [0,1) of the lower left corner of the Halton box with index samp[i] is colSums(digits[i,,]  $*$  places, na. rm = T). This is how you get the Halton sequence from this routine. However, if you are interested in the Halton sequence alone, not the coefficients, call function halton().

### Value

An array of size length(samp) X max(J) X length(J) of coefficients. Row i, column j, page k of this array is the jth coefficient for the kth dimension of the ith index in samp.

#### Author(s)

Trent McDonald

<span id="page-17-1"></span>halton.frame *Construct a Halton sampling frame.*

#### Description

Makes a Halton frame from a set of points that have their Halton indices attached. This function identifies points in the same Halton box, and randomly adds Halton cycles to geographically separate nearby points. The frame is then sorted by the new frame indices for sampling.

#### Usage

halton.frame(x, index.name =  $attr(x, 'index.name'')$ , order.name = "HaltonOrder")

#### <span id="page-18-0"></span>halton.frame 19

#### **Arguments**

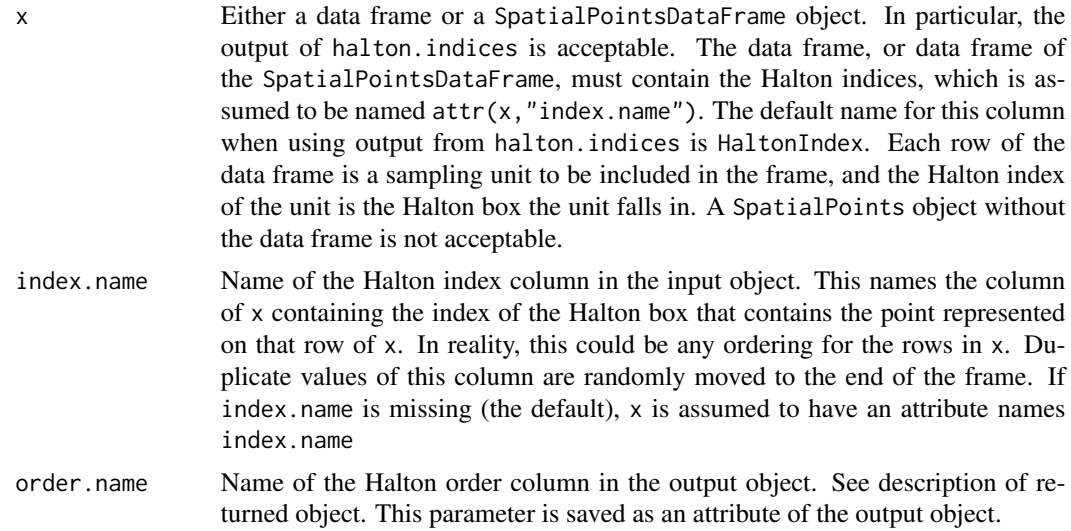

#### Value

A data frame or SpatialPointsDataFrame suitable for use as a sampling frame. The data frame, or attributes of the points, contain a new index column separating points in the same Halton box, and the output is sorted by this new index. Returned object has the following attributes,

- index.name: Name of the Halton index column used to construct the frame.
- order.name: The name of the Halton ordering column. This column is unique across rows of the output, and orders the output frame, but is not consecutive. This differs from column index.name because points with identical index.name indices have been randomly moved to the end of the frame by adding random Halton cycles.
- J: Halton base powers defining lattice of Halton boxes, if x has a J attribute.
- bases: Base powers defining lattice of Halton boxes, if x has a bases attribute.
- hl.bbox: Bounding box for lattice of Halton boxes, if x has a hl.bbox attribute.

#### Author(s)

Trent McDonald

#### See Also

[halton.indices](#page-19-1)

### Examples

# The following is equivalent to hal.point(WA.cities,20,J=c(6,3))

```
# Define Halton lattice
attr(WA.cities,"J") \leq c(6,3)
attr(WA.cities,"bases") <- c(2,3)
```

```
# Add tiny amount to right and top of bounding box because Halton boxes are
# closed on the left and bottom. This includes points exactly on top and right
# bounding lines.
attr(WA.cities, "h1.bbox") < - bbox(WA.cities) + c(0,0,1,1)# Compute Halton indices
frame <- halton.indices( WA.cities )
# Separate points in frame that are in same box
frame <- halton.frame(frame)
# Draw sample of size 20
n < - 20random.start <- floor( runif(1,0,nrow(frame)-1 ) )
samp <- frame[((0:(n-1))+random.start) %% nrow(frame) )+1, ]
```
<span id="page-19-1"></span>halton.indices *Halton indices*

### Description

Compute and attach "inverse" or indices of the Halton sequence to points. Points can be an arbitrary set or a Halton lattice.

#### Usage

```
halton.indices(
  x,
  J = NULL,hl.bbox,
 bases = c(2, 3),index.name = "HaltonIndex",
 use.CRT = FALSE\lambda
```
#### Arguments

x Either a data frame or a SpatialPoints\* object. Suitable input objects are the output of functions halton.lattice (a data frame) and halton.lattice.polygon (a SpatialPointsDataFrame object).

> If  $x$  is a data frame, it must either contain the names of coordinates columns as attribute "coordnames", or coordinates must be the first D columns of the data frame. I.e., coordinates are either  $x$ [,attr(x,"coordnames")] or  $x$ [,1: length(bases)].

> This function works for dimensions  $>2$  if x is a data.frame. SpatialPoints\* objects are not defined for D>2.

### <span id="page-20-0"></span>halton.indices 21

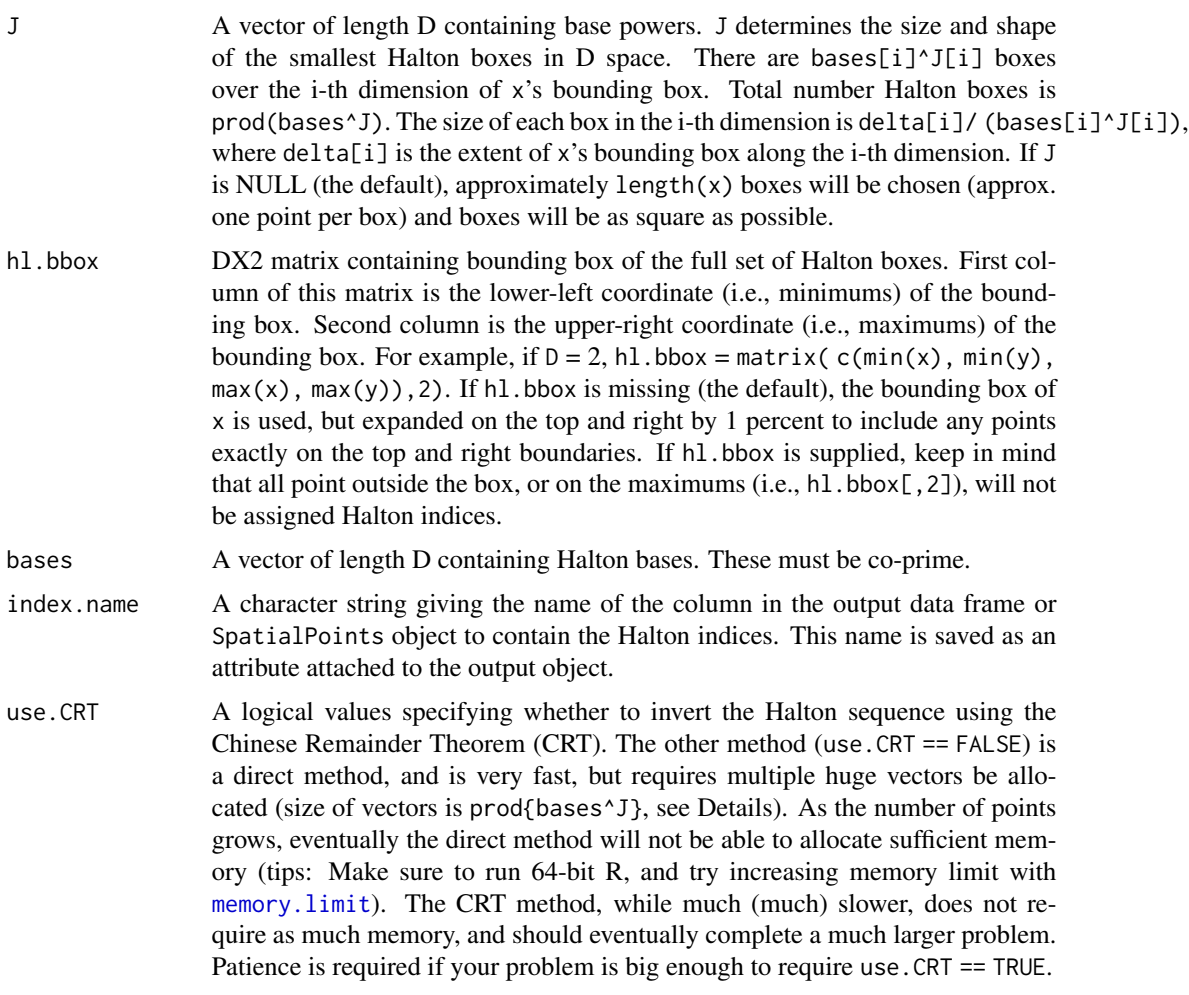

### Details

Halton indices are the arguments to the Halton sequence. This routine is the inverse function for the Halton sequence. Given a point in D space, this routine computes the index (a non-negative integer) of the Halton sequence which maps to the Halton region containing the point.

For example, in 1D, with bases == 2, J == 3, and h1.bbox= matrix( $c(0,1)$ , 1), all points in the interval  $[0,1/8)$  have Halton index equal to 0, all point in  $[1/8,2/8)$  have Halton index 4, points in  $[2/8,3/8)$  have index 2, etc. To check, note that the Halton sequence maps x (mod 8) = 4 to the interval  $[1/8,2/8)$ , x (mod 8) = 2 are mapped to  $[2/8,3/8)$ , etc. (i.e., check range(halton(200)[  $(0:199)$ %% 8 = 4]) and range(halton(200)[  $(0:199)$ %% 8 = 2]) )

### Value

If  $x$  is a data frame,  $x$  is returned with an addition column. The additional column is named index.name and stores the index of the Halton box containing the point represented on that line of x. If x is a SpatialPoints\* object, a SpatialPointsDataFrame is returned containing the points in x. The attributes of the returned object have an additional column, the index of the Halton

<span id="page-21-0"></span>box containing the point. Name of the attribute is index.name. If multiple points fall in the same Halton box, their Halton indices are identical.

### Author(s)

Trent McDonald

### See Also

[halton.frame](#page-17-1), [hip.point](#page-31-1)

### Examples

```
# The following is equivalent to hip.point(WA.cities,25,J=c(3,2))
#
# Add tiny amount to right and top of bounding box because Halton boxes are
# closed on the left and bottom. This includes points exactly on the bounding lines.
bb \leq bbox(WA.cities) + c(0,0,1,1)
# Compute Halton indices
frame <- halton.indices( WA.cities, J=c(3,2), hl.bbox=bb )
# Construct Halton frame
frame <- halton.frame(frame)
# Draw HAL sample
n < -25N.frame <- nrow(frame)
m <- floor(runif(1, 0, N.frame)) # Integer 0,...,N.frame-1
ind <- (((0:(n-1)) + m) %% N.frame ) + 1 # Cycle around frame if necessary
samp <- frame[ind,] # draw sample
```
<span id="page-21-1"></span>halton.indices.CRT *Halton indices by the Chinese Remainder Theorem (CRT)*

#### Description

Computes Halton indices of D-dimensional points by solving the Chinese Remainder Theorem. This function is slightly slower than halton. indices. vector, but it works for large problems.

#### Usage

```
halton.indices.CRT(
  hl.coords,
  n.boxes,
  D = 2,
  b = c(2, 3),
```

```
delta = c(1, 1),
  11.corner = c(0, 0)\lambda
```
### Arguments

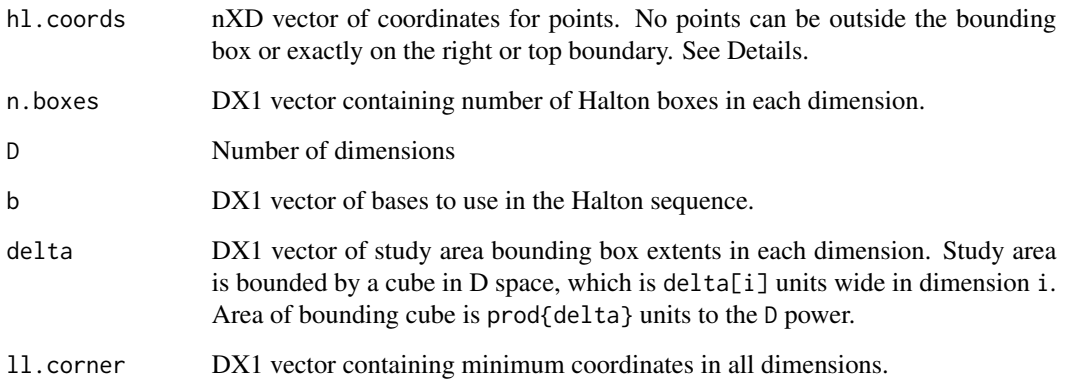

### Details

The Halton sequence maps the non-negative integers (the Halton indices) to D-space. This routine does the inverse. Given a point in D-space and a grid of Halton boxes, the point's Halton index is any integer N which gets mapped to the Halton box containing the point. (i.e., any integer in the set  $\{(x:N = x \mod C)\}\$ , where  $SC\$  = prod(n.boxes)).

This routine solves the Chinese Remainder Theorem to find Halton indices. This routine loops over the points in hl.coords, and as such minimizes memory usage but sacrifices speed. For small problems, see [halton.indices.vector](#page-23-1), which computes indices by actually placing points in Halton boxes to find their indices.

No point can be less than it's corresponding ll.corner. No point can be equal to or greater than it's corresponding ll.corner + delta.

Note: n. boxes is checked for compatibility with b. That is,  $log(n, boxes, b)$  must all be integers.

### Value

A nX1 vector of Halton indices corresponding to points in hl.coords.

### Author(s)

Trent McDonald

### See Also

[halton.indices.vector](#page-23-1), [halton.indices](#page-19-1)

### Examples

```
pt <- data.frame(x=0.43, y=0.64)
n.boxes \leq c(16,9)
halton.indices.vector(pt, n.boxes) # should equal 70
# Plot Halton boxes and indices to check.
# pt should plot in box labeled 70
b \leq -c(2,3)J \leftarrow \log(n \cdot \text{boxes}, b) # J must be integers
hl.ind <- halton( prod(n.boxes), 2,0 )
plot(c(0,1),c(0,1),type="n")for( i in J[1]:1) abline(v=(0:b[1]^i)/b[1]^i, lwd=J[1]+1-i, col=i)
for( i in J[2]:1) abline(h=(0:b[2]^i)/b[2]^i, lwd=J[2]+1-i, col=i)
for( i in 1:prod(n.boxes)){
  box.center <- (floor(n.boxes*hl.ind[i,]+.Machine$double.eps*10) + 1-.5)/n.boxes
  text(box.center[1],box.center[2], i-1, adj=.5)
}
points(pt$x, pt$y, col=6, pch=16, cex=2)
# Longer vector
tmp <- data.frame(x=(0:100)/101,y=.2)
n.boxes < -c(16, 9)tmp.crt <- halton.indices.CRT(tmp, n.boxes)
```
<span id="page-23-1"></span>halton.indices.vector *Halton indices for an entire vector of coordinates*

### Description

Computes Halton indices of an entire vector of points by matching them with a vector of the Halton sequence. This function is relatively fast, but can only handle reasonably sized vectors.

### Usage

```
halton.indices.vector(
  hl.coords,
 n.boxes,
 D = 2,
 b = c(2, 3),
  delta = c(1, 1),
  11.corner = c(0, 0))
```
### Arguments

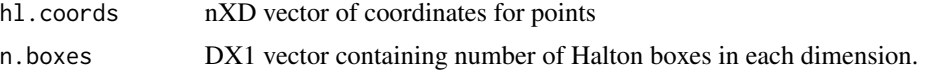

<span id="page-23-0"></span>

<span id="page-24-0"></span>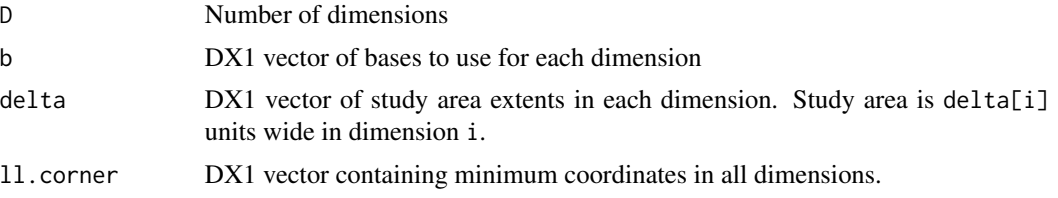

#### Details

The Halton sequence maps the non-negative integers (the Halton indices) to D-space. This routine does the inverse. Given a point in D-space and a grid of Halton boxes, the point's Halton index is any integer N which gets mapped to the Halton box containing the point. (i.e., any integer in the set  $\{(x:N) = x \mod C\}$ , where  $SC\$  = prod(n.boxes)).

This routine uses the Halton sequence and modular arithmetic to find Halton indices. This means several vectors of size nrow(hl.coords) must be created. Depending on memory, this approach fails for a sufficiently large number of points. When this routine fails, see the slower [halton.indices.CRT](#page-21-1), which computes indices by solving the Chinese Remainder Theorem.

### Value

A nX1 vector of Halton indices corresponding to points in hl.coords.

#### Author(s)

Trent McDonald

### See Also

[halton.indices.CRT](#page-21-1), [halton.indices](#page-19-1)

### Examples

```
# Compute Halton box index for one value
pt <- data.frame(x=0.43, y=0.64)
n.boxes < -c(16,9)halton.indices.vector(pt, n.boxes) # should equal 70
# The following should also equal 70
pt \le data.frame(x=143, y=164)
halton.indices.vector(pt, n.boxes, delta=c(100,100), ll.corner=c(100,100))
# Plot Halton boxes and indices to check
b \leftarrow c(2,3)J \leftarrow c(4,2) # or, J \leftarrow \log(n \cdot \text{boxes}) / \log(b) \# = (\log \text{base} 2 \text{ of } 16, \log \text{base} 3 \text{ of } 9)hl.ind <- halton( prod(n.boxes), 2,0 )
plot(c(0,1),c(0,1),type="n")for( i in J[1]:1) abline(v=(0:b[1]^i)/b[1]^i, lwd=J[1]+1-i, col=i)
for( i in J[2]:1) abline(h=(0:b[2]^i)/b[2]^i, lwd=J[2]+1-i, col=i)
for( i in 1:prod(n.boxes)){
  box.center <- (floor(n.boxes*hl.ind[i,]+.Machine$double.eps*10) + 1-.5)/n.boxes
  text(box.center[1],box.center[2], i-1, adj=.5)
```

```
}
points(pt$x, pt$y, col=6, pch=16, cex=2)
```
<span id="page-25-1"></span>halton.lattice *Halton lattice inside a rectangle*

### Description

Constructs a lattice of Halton boxes (a Halton lattice) inside a rectangular box.

### Usage

```
halton.lattice(
  box = matrix(c(0, 0, 1, 1), 2),N = 10000,J = NULL,eta = rep(1, nrow(box)),
  triangular = FALSE,
  bases = NULL
\mathcal{L}
```
### Arguments

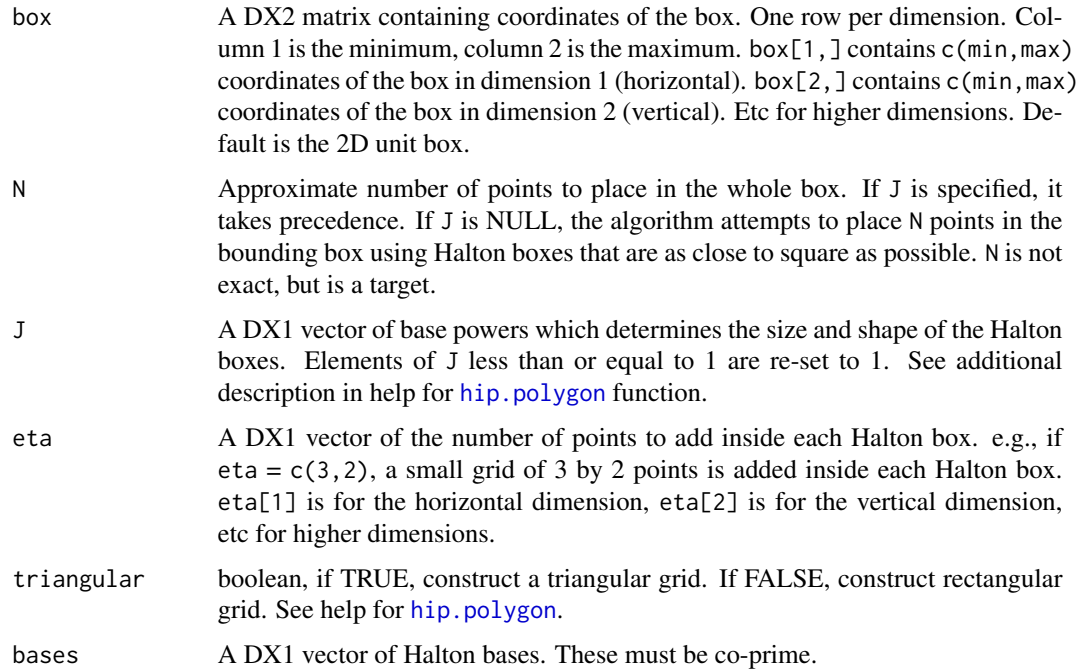

<span id="page-25-0"></span>

#### <span id="page-26-0"></span>halton.lattice 27

### Details

This is designed to be called with the bounding box of a spatial object. See examples.

Definition of Halton lattice: A Halton lattice has the same number of points in every Halton box. Halton boxes are the bases[1]^J[1] X bases[2]^J[2] matrix of rectangles over a square. Each Halton box contains prod(eta) points.

### Value

A data frame containing coordinates in the Halton lattice. Names of the coordinates are dimnames(box)[1]. If box does not have dimnames, names of the coordinates are  $c("d1", "d2", \ldots)$  (d1 is horizontal, d2 is vertical, etc).

In addition, return has following attributes:

- J: the J vector used to construct the lattice. This is either the input J or the computed J when only N is specified.
- eta: the eta vector used in the lattice.
- bases: Bases of the van der Corput sequences used in the lattice, one per dimension.
- triangular: Whether the lattice is triangular or square.
- hl.bbox: The input box. If box does not have dimnames, this attribute will be assigned dimnames of list(c("d1","d2"),c("min","max")).

#### Author(s)

Trent McDonald

### See Also

[halton.lattice](#page-25-1), [hip.polygon](#page-33-1)

### Examples

```
# Lattice of 2^3 \times 3^2 = 72 points in unit box
hl <- halton.lattice( J=c(3,2) )
# Plot
hl.J \leftarrow \text{attr(hl, "J")}hl.b <- attr(hl,"bases")
hl.bb <- attr(hl,"hl.bbox")
plot( hl.bb[1,], hl.bb[2,], type="n", pty="s")
points( hl[,1], hl[,2], pch=16, cex=.75, col="red")
for(d in 1:ncol(hl)){
  tmp2 < - h1.b[d,1] + (0:(h1.b[d]^h1.J[d]))*(diff(h1.bb[d,]))/(h1.b[d]^h1.J[d])if( d == 1){
      abline(v=tmp2)
  } else{
      abline(h=tmp2)
```

```
}
}
# Lattice of approx 1000 points over bounding box of spatial object
hl <- halton.lattice( bbox(HI.coast), N=1000 )
```
halton.lattice.polygon

*Halton lattice inside a* SpatialPolygon\* *object.*

### Description

Constructs a lattice of Halton boxes (a Halton lattice) inside a SpatialPolygons or SpatialPolygons DataFrame object. This is a wrapper for halton.lattice, which does all the hard work.

### Usage

```
halton.lattice.polygon(
 x,
 N = 10000,
 J = NULL,eta = c(1, 1),triangular = FALSE,
 bases = c(2, 3))
```
### Arguments

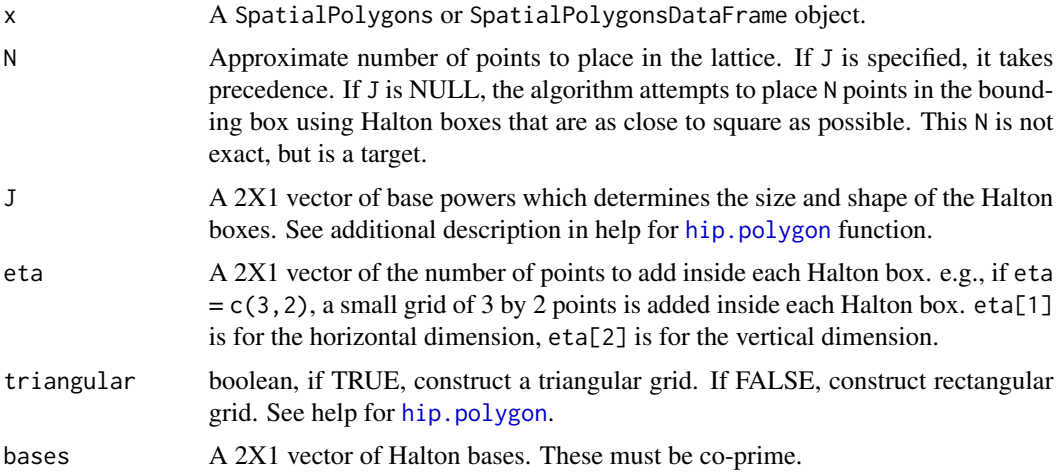

### Details

This routine is called internally by hip.polygon, and is not normally called by the user.

### <span id="page-28-0"></span>Value

A SpatialPointsDataFrame containing locations in the Halton lattice

Attributes of the points are:

- latticeID: A unique identifier for every point. ID's are integers numbering points in rowmajor order from the south.
- geometryID: The ID of the polygon in x containing each point. The ID of polygons in x are row.names(geometry(x)).
- Any attributes of the original polygons (in x).

Additional attributes of the output object, beyond those which make it a SpatialPointsDataFrame, are:

- J: the J vector used to construct the lattice. This is either the input J or the computed J when only N is specified.
- eta: the eta vector used in the lattice.
- bases: the bases of the van der Corput sequences used in the lattice, one per dimension.
- triangular: Whether the lattice is triangular or square.
- hl.bbox: the bounding box surrounding the input x object. This is saved because bounding box of the return object is not the same as the bounding box of  $x$  (i.e., bbox(return) !=  $\mathsf{bbox}(x)$ ).

#### Author(s)

Trent McDonald

#### See Also

[hip.polygon](#page-33-1), [halton.lattice](#page-25-1)

### Examples

```
# Take and plot Halton lattice to illustrate
WA.hgrid <- halton.lattice.polygon( WA, J=c(3,2), eta=c(3,2), triangular=TRUE )
plot(WA)
points(WA.hgrid, pch=16, cex=.5, col="red" )
# Plot the Halton boxes
tmp.J <- attr(WA.hgrid,"J")
tmp.b <- attr(WA.hgrid,"bases")
tmp.bb <- attr(WA.hgrid,"hl.bbox")
for(d in 1:2){
  tmp2 <- tmp.bb[d,1] + (0:(tmp.b[d]^tmp.J[d]))*(diff(tmp.bb[d],]))/(tmp.b[d]^tmp.J[d])if( d == 1){
     abline(v=tmp2, col="blue")
 } else{
      abline(h=tmp2, col="blue")
```
} } # To explore, re-run the above changing J, eta, and triangular,

HI.coast *SpatialLinesDataFrame of the coastline of Hawaii, USA*

#### Description

A SpatialLinesDataFrame [package "sp"] containing lines outlining the coast of the Hawaiian Islands, USA.

### Usage

data("HI.coast")

#### Format

A SpatialLinesDataFrame containing 12 lines outlining the coastline of Hawaii. The Shapefile from which this coastline was queried can be found at [http://nationalmap.gov/small\\_scale/](http://nationalmap.gov/small_scale/atlasftp.html) [atlasftp.html](http://nationalmap.gov/small_scale/atlasftp.html) (file 'coastll010g.shp.tar.gz').

From metadata of the shapefile, attributes of the points are as follows:

- 1.  $\text{CoastIn010} = \text{An internal sequence number}$  delineating lines.
- 2. Miles = The length of the coastline segment, in miles.

proj4string is +proj=utm +zone=4 +datum=WGS84 +ellps=WGS84 +towgs84=0,0,0, meaning among other things that the coordinates are projected (UTM's).

The rectangular bounding box of the polygon is

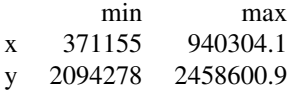

#### Examples

plot(HI.coast)

hip.lattice.polygon *Halton Iterative Partition lattice inside a* bbox *(bounding box) matrix object.*

<span id="page-29-0"></span>

### <span id="page-30-0"></span>hip.lattice.polygon 31

#### Description

Constructs an iteratively partitioned lattice of Halton boxes (a Halton lattice) inside a bounding box bbox of the sample space. This method does the hard work of partitioning the boxes to sample from. It is meant to be used internally by hip.polygon only.

### Usage

```
hip.lattice.polygon(box, J, bases = c(2, 3))
```
### Arguments

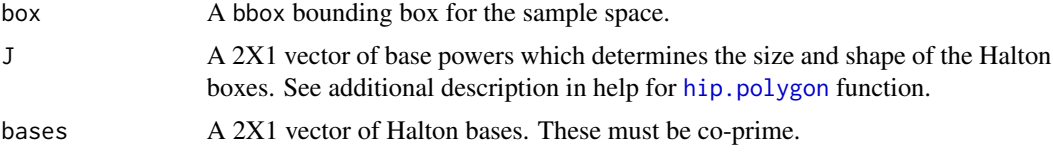

### Details

This routine is called internally by hip.polygon, and is not normally called by the user. This should be avoided

### Value

A list of matrices containing locations in the Halton lattice of the partitioned boxes

#### Author(s)

Michael J Kleinsasser

### See Also

[hip.polygon](#page-33-1), [hip.point](#page-31-1)

#### Examples

```
# Take a simple HIP lattice for illustration
# nboxes = 2^3 \times 3^2 = 72lat1 <- hip.lattice.polygon(box = matrix(data = c(0,1,0,1), nrow = 2, byrow = TRUE),
                    J = c(3,2),
                    bases = c(2,3))
# legth lat1, should be 72
length(lat1)
# prep points for plotting
trans \leftarrow list()
i=1for(mat in lat1) {
  trans[[i]] \leftarrow t(mat)i=i+1
```

```
}
# plot points
plot(c(0,1),c(0,1))
for(mat in trans) {
  points(mat[1,1],mat[1,2])
  points(mat[2,1],mat[2,2])
}
```
hip.plot.lattice *Plot a Halton Lattice over a polygon resource*

### Description

Plots a halton lattice over a polygon resource. Primarily for demonstration of HIP sampling theory.

### Usage

```
hip.plot.lattice(resource, bases = c(2, 3), J = c(8, 5), sample = NULL)
```
### Arguments

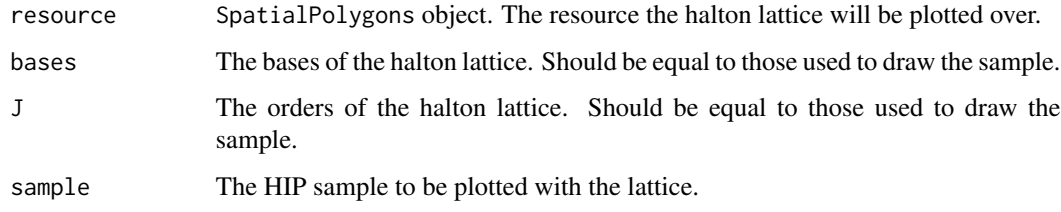

<span id="page-31-1"></span>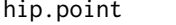

hip.point *hip.point - Halton Iterative Partition (HIP) of point resources.*

### Description

Draws a Halton Iterative Partition (HIP) sample from a SpatialPoints\* object.

### Usage

hip.point(x, n,  $J = NULL$ , plot.lattice = FALSE)

<span id="page-31-0"></span>

#### <span id="page-32-0"></span>hip.point 33

### Arguments

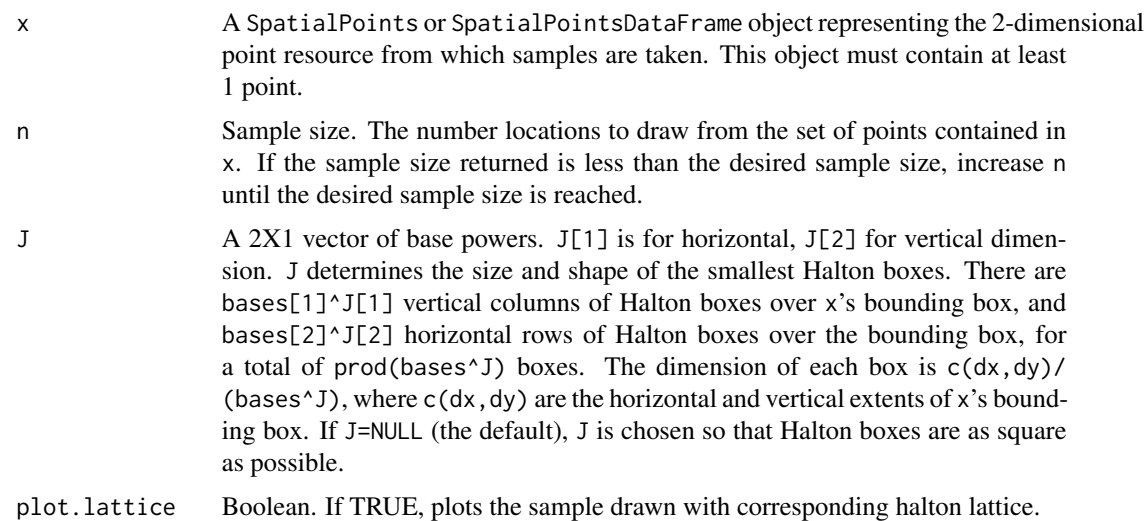

### Details

A brief description of Halton Iterative Partition (HIP) sampling for points: Given a set of Halton Iterative Partition parameters x (SpatialPoints\* object) and n (sample size), a lattice of Halton boxes is constructed iteratively over the bounding box of x. This results in enough Halton boxes on the bounding box to uniquely cover the point resource. That is, one and only one point per box. The Halton index (the inverse of the Halton sequence) of all boxes is computed and assigned to points that lie in each box. Finally, a random number between 0 and the largest Halton index is drawn, and the next n points associated with the next n Halton boxes are taken as the sample, wrapping to the beginning if necessary.

### Value

A SpatialPoints objects containing locations in the HIP sample, in HIP order.

Additional attributes of the output object, beyond those which make it a SpatialPoints, are:

- frame: Name of the input sampling frame.
- frame.type: Type of resource in sampling frame. (i.e., "point").
- sample.type: Type of sample drawn. (i.e., "HIP").
- J: Exponents of the bases used to form the lattice of Halton boxes. This is either the input J, or the J vector computed by [halton.indices](#page-19-1).
- bases: Bases of the Halton sequence used to draw the sample.
- hl.bbox: The bounding box around points in x used to draw the sample. See [halton.indices](#page-19-1).

### Author(s)

Michael Kleinsasser Aidan McDonald

### See Also

[hip.polygon](#page-33-1), [SDraw](#page-2-1), [bas.point](#page-5-1)

### Examples

```
# Draw sample of cities in the state of Washington
data(WA.cities)
samp <- hip.point( WA.cities, 100 )
```
<span id="page-33-1"></span>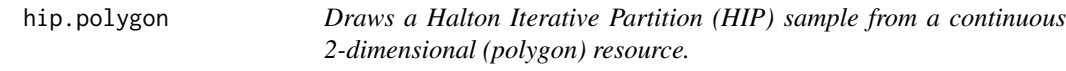

### Description

Draws a Halton Iterative Partition (HIP) sample from a SpatialPoints\* object.

### Usage

hip.polygon(x, n, bases =  $c(2, 3)$ , J =  $c(8, 5)$ )

### Arguments

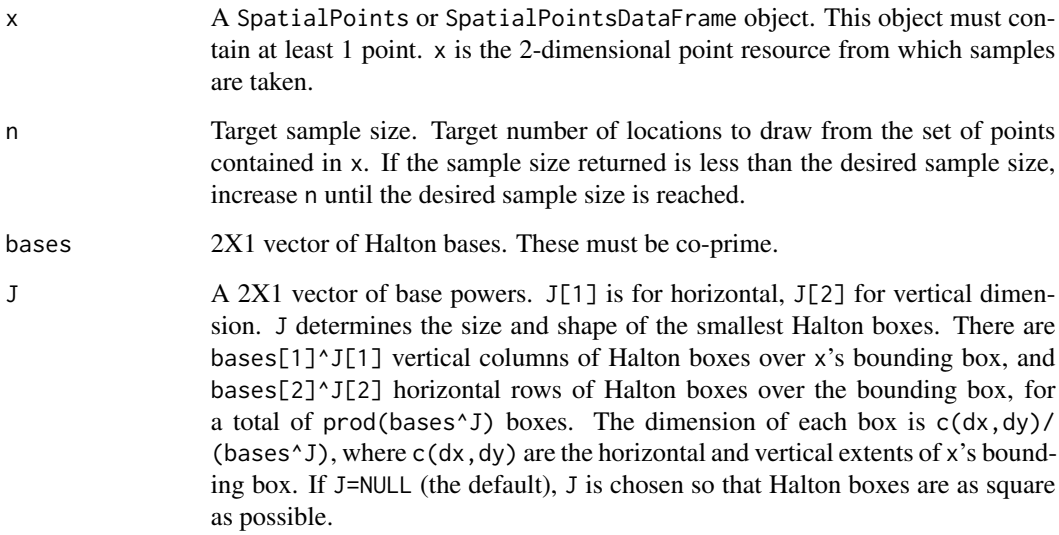

<span id="page-33-0"></span>

### <span id="page-34-0"></span>hip.polygon 35

### Details

A brief description of Halton Iterative Partition (HIP) sampling for polygons: Given a set of Halton Iterative Partition parameters x (SpatialPoints\* object), n (sample size), bases, and J, a lattice of Halton boxes is constructed iteratively over the bounding box of the input points. This results in prod(bases<sup>^J</sup>) Halton boxes on the bounding box to cover all points in the point resource. The target should be one point per box, or  $prod(\text{bases'}') == n$ . The Halton index of all boxes is computed and assigned to points that lie in each box. Finally, a random number between 0 and the largest Halton index is drawn, and the next n coordinates in the mapped real numbers are taken as the sample.

#### Value

A SpatialPoints\* object containing locations in the HIP sample.

Additional attributes of the output object, beyond those which make it a SpatialPoints\*, are:

- frame: Name of the input sampling frame.
- frame.type: Type of resource in sampling frame. (i.e., "polygon").
- sample.type: Type of sample drawn. (i.e., "HIP").
- J: Exponents of the bases used to form the lattice of Halton boxes. This is either the input J, or the J vector computed by [halton.indices](#page-19-1).
- bases: Bases of the Halton sequence used to draw the sample.
- hl.bbox: The bounding box around points in x used to draw the sample. See halton. indices.

### Author(s)

Michael Kleinsasser, Aidan McDonald

### See Also

[hip.point](#page-31-1), [SDraw](#page-2-1), [bas.point](#page-5-1)

### Examples

# Draw sample of cities in the state of Washington data(WA) samp  $\le$  hip.polygon( WA, 100, J = c(3,2))

<span id="page-35-0"></span>lineLength *Line length*

### Description

An all-R routine that computes total length of all lines in a SpatialLines\* object.

### Usage

 $lineLength(x, byid = FALSE)$ 

#### Arguments

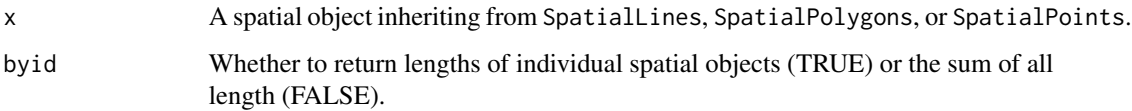

### Details

Provides the same answer as rgeos::gLength, but is all-R (does not require rgeos Java library) and does not fire a warning if x is un-projected (i.e., lat-long).

#### Value

If byid==TRUE, a vector containing the lengths of individual spatial objects (the points, lines, or polygons) is returned. If byid=FALSE, the total length of all spatial objects is returned (a single number).

If x inherits from SpatialPoints, returned value is 0. If x inherits from SpatialLines, returned value contains line lengths or the sum of line lengths in x. If x inherits from SpatialPolygons, returned value contains lengths of the perimeter of all polygons, or the sum of perimeters, in x. When x contains polygons with holes, the perimeter of the holes is included (i.e., perimeter of holes is positive, not negative).

Units of the returned value are same as units of coordinates in x. E.g., meters if coordinates in x are UTM meters, decimal degrees if coordinates in x are lat-long decimal degrees.

### Author(s)

Trent McDonald

#### See Also

sp::SpatialLines-class

#### <span id="page-36-0"></span> $maxU$  37

### Examples

```
# Length of Hawaii coastline, in kilometers
l <- lineLength( HI.coast ) / 1000
```
<span id="page-36-1"></span>

#### maxU *Maximum integer used in the BAS routines*

### Description

A function that returns the maximum integer used to construct the random-start Halton sequences. By redefining this function and placing in the .GlobalEnv environment, the user can change the maximum integer and hence the number of possible BAS samples.

### Usage

maxU()

### Details

CAUTION: The following comment is intended for those who wish to simulate or study statistical properties of BAS, and want to completely enumerate the sample space. Don't do this if you are actually drawing a sample.

To change maxU, redefine maxU() in .GlobalEnv. For example,  $maxU < -function()$  4. There are only 25 possible 2D Halton starts in this case. Random starts are  $=(0.1,2.3,4)$  X  $(0.1,2.3,4)$ .

In general,  $all.posible.starts = expand.grid(x=0:maxU(), y=0:maxU())$ 

Number of possible BAS samples is less than or equal to  $(\text{maxU})+1$ <sup>2</sup> because the first sample point is required to land in a valid polygon. So, starts that do not land in polygon are discarded.

### Value

10e7 or 100,000,000

#### Author(s)

Trent McDonald

### References

Robertson, B.L., J. A. Brown, T. L. McDonald, and P. Jaksons (2013) "BAS: Balanced Acceptance Sampling of Natural Resources", Biometrics, v69, p. 776-784.

### See Also

[bas.line](#page-3-1), [bas.point](#page-5-1), [bas.polygon](#page-6-1)

### Examples

```
# A 2D random-start Halton sequence, length 10, bases c(2,3).
u <- c( floor((maxU()+1)*runif(1)), floor((maxU()+1)*runif(1)))
halt.pts <- halton(10,dim=2,start=u,bases=c(2,3))
```
plotLattice *plotLattice*

### Description

Plot a Halton lattice

### Usage

```
plotLattice(latt, indices = NULL, J = NULL, bases = c(2, 3), box = NULL, ...)
```
### Arguments

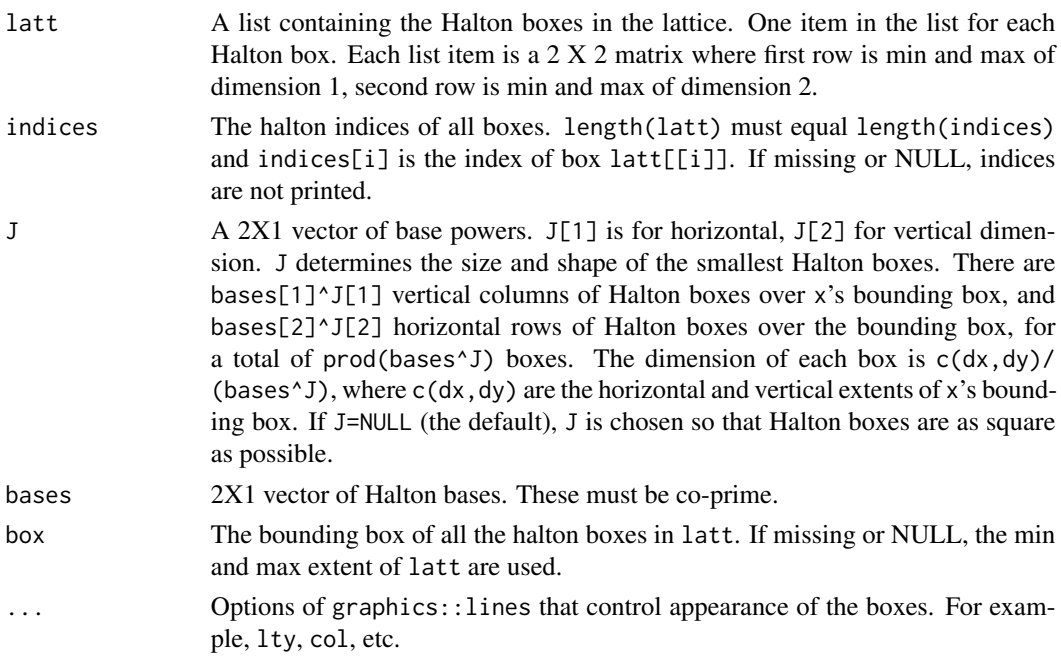

### Details

Lines on the current plot are produced.

### Value

NULL is returned invisibly.

<span id="page-37-0"></span>

### <span id="page-38-0"></span>plotSample 39

## Author(s)

Trent McDonald

```
@examples lattice <- hip.lattice.polygon( box = matrix(c(0,0,1,1),2), J = c(2,2) bases = c(2,3) )
plotLattice(lattice)
```
plotSample *Plot sample and frame*

### Description

Plot the sample and optionally the frame, background image (terrain), and lattice (if HAL sample).

### Usage

```
plotSample(
 x,
  frame,
 lattice = FALSE,
 bbox = FALSE,add = FALSE,poly.fill = TRUE
)
```
### Arguments

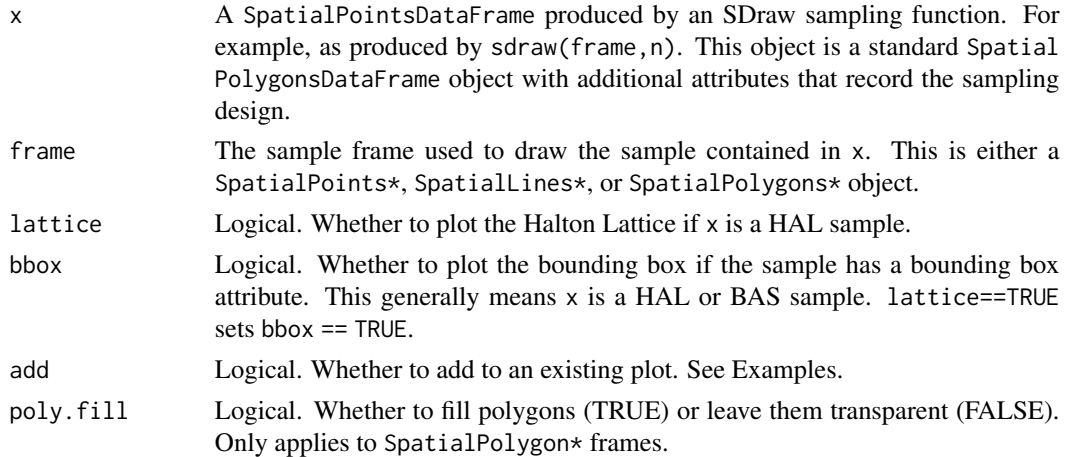

### Value

Nothing (NULL is invisibly returned)

### Author(s)

Trent McDonald

### See Also

[sdraw](#page-41-1)

### Examples

```
data(WY)
samp <- sdraw(WY, 100, type="HIP", J=c(4,3))
plotSample( samp, WY )
plotSample( samp, WY, lattice=TRUE )
```

```
# A map-like background under frame and sample ----
# Requires 'OpenStreetMap' package and internet connection
## Not run:
library(OpenStreetMap)
# 1:convert to Lat-Long
WY.ll <- spTransform(WY, CRS("+init=epsg:4326"))
# 2:Specify bounding box for OpenStreetMap
bb.openmap <- bbox(WY.ll)
ULcoords <- c(bb.openmap[2,2], bb.openmap[1,1])
BRcoords <- c(bb.openmap[2,1], bb.openmap[1,2])
# 3:Fetch image (see 'openmap' help for 'type' parameter)
openMap <- OpenStreetMap::openmap(ULcoords, BRcoords, type = "esri")
# 4:Project background image to original coordinate system
openMap <- OpenStreetMap::openproj(openMap, projection = CRS(proj4string(WY)))
# 5:plot background
plot(openMap)
# 6:plot frame and sample
plotSample(samp, WY, add=TRUE, poly.fill=FALSE)
```
## End(Not run)

polygonArea *Polygon area*

### Description

An all-R routine that computes area of all polygons in a SpatialPolygons\* object, taking account of holes.

#### Usage

```
polygonArea(x)
```
### Arguments

x A spatial object inheriting from SpatialPolygons

<span id="page-39-0"></span>

#### <span id="page-40-0"></span>primes and the set of the set of the set of the set of the set of the set of the set of the set of the set of the set of the set of the set of the set of the set of the set of the set of the set of the set of the set of th

### Details

Provides the same answer as rgeos::gArea, but is all-R (does not require rgeos Java library) and does not fire a warning if x is un-projected (i.e., lat-long).

### Value

Area of all polygons in x, taking account of holes. Units of area are squared units of coordinates in x. E.g., square meters if coordinates in x are UTM meters, square decimal degrees if coordinates in x are lat-long decimal degrees.

### Author(s)

Trent McDonald

### See Also

sp::SpatialPolygons-class

### Examples

# Area of Washington state, in hectares

```
a <- polygonArea( WA ) / (100*100)
```
primes *Prime numbers*

### Description

Returns the first n prime numbers (starting at 2)

#### Usage

primes(n)

#### Arguments

n Number prime numbers requested, starting at 2. Maximum is 1e8 or 100,000,000.

### Details

This routine is brute-force and works well for the low primes, i.e., for n less than a couple hundred thousand. It is not particularly efficient for large n. For example, primes(2000) on a Windows laptop takes approximately 4 seconds, while primes(5000) takes approximately 30 seconds.

#### <span id="page-41-0"></span>Value

A vector of length n containing prime numbers, in order, starting at 2. Note that 1 is prime, but is never included here. I.e., primes(1) equals c(2).

### Author(s)

Trent McDonald

### Examples

```
primes(4) # (c(2,3,5,7))# Prime pairs in the first 100
p <- primes(100)
p.diff <- diff(p)
cbind(p[-length(p)][p.diff==2], p[-1][p.diff==2])
```
sdraw.SpatialLines *Sample draws from spatial objects.*

### <span id="page-41-1"></span>Description

Draw samples (point locations) from SpatialPoints, SpatialLines, SpatialPolygons, and the \*DataFrame varieties of each.

### Usage

```
## S3 method for class 'SpatialLines'
sdraw(x, n, type, ...)## S3 method for class 'SpatialPoints'
sdraw(x, n, type, ...)## S3 method for class 'SpatialPolygons'
sdraw(x, n, type, ...)
```
sdraw(x, n, type = "BAS",  $\ldots$ )

### Arguments

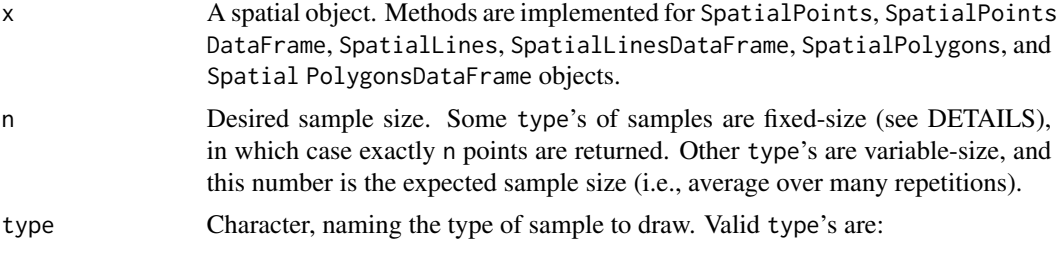

- <span id="page-42-0"></span>• "BAS" : Balanced Acceptance Sampling (Robertson et al., 2013)
- "SSS" : Simple Systematic (grid) Sampling, with random start and orientation
- "GRTS" : Generalized Random Tessellation Stratified sampling (Stevens and Olsen, 2004)
- "SRS" : Simple Random Sampling
- "HIP" : Halton Iterative Partitioning (Robertson et al., 2017)

... Optional arguments passed to underlying sample type method. See DETAILS.

#### Details

This is a S4 generic method for types SpatialPoints\*, SpatialLines\*, and SpatialPolygons\* objects.

BAS,GRTS,SRS,HIP are fixed-size designs (return exactly n points). The SSS algorithm applied to Line and Point is fixed-sized. The SSS method applied to Polygon frames is variable-sized.

Options which determine characteristics of each sample time are passed via .... For example, spacing and "shape" of the grid in  $sss.*$  are controlled via spacing= and triangular=, while the J parameter (which determine box sizes) is passed to hip.\*. See documentation for hip.\*, bas.\*, sss.\*, grts.\*, and sss.\* for the full list of parameters which determine sample characteristics.

#### Value

A SpatialPointsDataFrame object. At a minimum, the data frame embedded in the SpatialPoints object contains a column named siteID which numbers the points, and geometryID which contains the ID of the spatial object from which the point was drawn. If  $x$  is a Spatial\*DataFrame, the return's data frame contains all attributes of x evaluated at the locations of the sample points.

Certain sampling routine add attributes that are pertinent to the design. For example, the grts.\* routines add a pointType attribute. See documentation for the underlying sampling routine to interpret extra output point attributes.

#### Author(s)

Trent McDonald

### References

Robertson, B.L., J. A. Brown, T. L. McDonald, and P. Jaksons (2013) "BAS: Balanced Acceptance Sampling of Natural Resources", Biometrics, v69, p. 776-784.

Stevens D. L. Jr. and A. R. Olsen (2004) "Spatially Balanced Sampling of Natural Resources", Journal of the American Statistical Association, v99, p. 262-278.

#### See Also

[bas.polygon](#page-6-1), [bas.line](#page-3-1), [bas.point](#page-5-1), [hip.polygon](#page-33-1), [hip.point](#page-31-1), [sss.polygon](#page-51-1), [sss.line](#page-47-1), [sss.point](#page-49-1), [grts.polygon](#page-13-1), [grts.line](#page-10-1), [grts.point](#page-12-1)

### Examples

```
## Not run:
WA.sample <- sdraw(WA, 50, "BAS")
WA.sample \le sdraw(WA, 50, "HIP", J=c(4,3))
WA.sample <- sdraw(WA, 50, "SSS", spacing=c(1,2))
## End(Not run)
```
<span id="page-43-1"></span>srs.line *Draw a Simple Random Sample (SRS) from a linear resource.*

### Description

Draws a simple random sample from a SpatialLines\* object. The SpatialLines\* object represents a 2-dimensional line resource, such as a river, highway, or coastline.

#### Usage

srs.line(x, n)

### Arguments

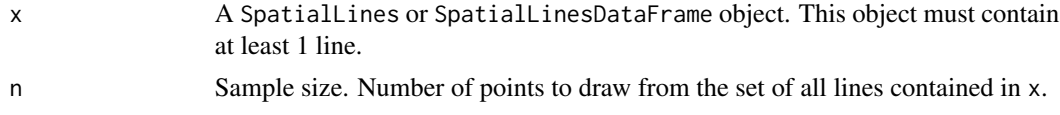

### Details

If x contains multiple lines, the lines are amalgamated before sampling. Conceptually, under amalgamation the lines in x are "stretched" straight and laid end-to-end in order of appearance in x. The simple random sample is then drawn from the amalgamated line. Once drawn from the 1-D amalgamated line, sample points are mapped back to 2-dimensional space to fall on the lines in x.

Note that the line is not discretized prior to sampling. The sample points are selected from the set of continuous lines that contain an infinite number of points (up to machine precision anyway).

### Value

A SpatialPointsDataFrame containing locations in the SRS sample, in order along the amalgamated line. Those on line 1 appear first, those on line 2 second, etc. Attributes of the sample points (in the embedded data frame) are as follows:

- sampleID: A unique identifier for every sample point. sampleID starts with 1 at the first point and increments by one for each. sampleID orders sample points along the amalgamated line.
- geometryID: The ID of the lines object in x on which each sample point falls. The ID of lines in x are row.names(geometry $(x)$ ).
- Any attributes of the original lines (in x) on which each sample point falls.

<span id="page-43-0"></span>

#### <span id="page-44-0"></span>srs.point 45

Additional attributes of the output object, beyond those which make it a SpatialPointsDataFrame, are:

- frame: Name of the input sampling frame.
- frame.type: Type of resource in sampling frame. (i.e., "line").
- sample.type: Type of sample drawn. (i.e., "SRS").

### Author(s)

Trent McDonald

### See Also

[srs.polygon](#page-46-1), [srs.point](#page-44-1), [sdraw](#page-41-1)

### Examples

```
# Draw fixed number of equi-distant points
HI.samp <- srs.line( HI.coast, 100 )
plot( HI.coast, col=rainbow(length(HI.coast)) )
points( HI.samp, col="red", pch=16)
```
# Inspect attributes of points with HI.samp@data

<span id="page-44-1"></span>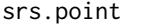

Draw a Simple Random Sample (SRS) from a point resource or finite *population frame.*

#### Description

Draw a systematic sample from a SpatialPoints\* object or a data.frame. SpatialPoints\* objects can represent point resources in 2-dimensional space, such as towns, event locations, or grid cell centers.

#### Usage

srs.point(x, n)

#### Arguments

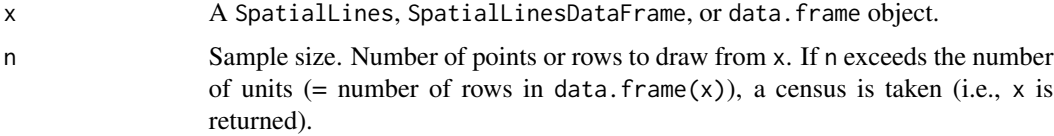

### <span id="page-45-0"></span>Details

When x is a data frame, the simple random sample is drawn from the rows. That is, each row is viewed as a sample unit.

This draws equi-probable sample. First order inclusion probabilities are n/N for all units.

### Value

If input x inherits from a the SpatialPoints class, a SpatialPointsDataFrame object containing locations and attributes in the sample is returned. If input x is a data.frame, a data.frame is returned. Attributes of the returned sample points are:

- sampleID: A unique identifier for every sample point. sampleID starts with 1 at the first point and increments by one for each.
- If x inherits from SpatialPoints, returned points have attribute geometryID the ID (= row.names $(x)$ ) of the sampled point.
- Any attributes (columns) associated with the input points (rows).

Additional attributes of the output object are:

- frame: Name of the input sampling frame (i.e., x).
- frame.type: Type of resource in sampling frame. (i.e., "point").
- sample.type: Type of sample drawn. (i.e., "SRS").

### Author(s)

Trent McDonald

#### See Also

[srs.polygon](#page-46-1), [srs.line](#page-43-1), [sdraw](#page-41-1)

### Examples

```
# Draw systematic sample across range of population
WA.samp <- srs.point( WA.cities, 100 )
plot( WA.cities )
points( WA.samp, col="red", pch=16 )
# Draw systematic sample from data frame
df <- data.frame( a=1:100, b=runif(100) )
samp <- srs.point( df, 5 )
```
<span id="page-46-1"></span><span id="page-46-0"></span>

### Description

Draws a simple random sample from a SpatialPolygons or SpatialPolygonsDataFrame object.

#### Usage

srs.polygon(x, n)

### Arguments

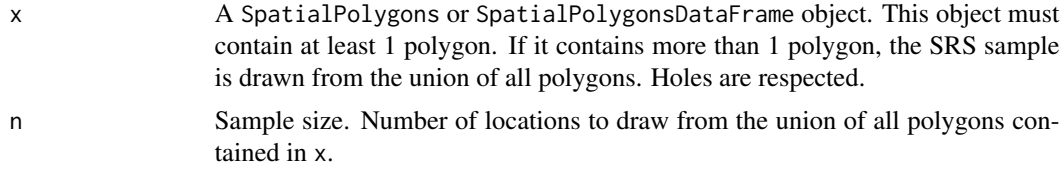

### Details

The SRS sample is drawn by generating uniform random deviates for coordinates in the bounding box surrounding polygons (e.g., c(xmin,ymin) + c(dx,dy)\*runif(2)), tossing locations outside polygons until the required number is achieved.

### Value

A SpatialPointsDataFrame containing locations in the SRS sample, in arbitrary order. Attributes of the sample points (in the embedded data frame) are as follows:

- sampleID: A unique identifier for every sample point.
- geometryID: The ID of the polygon in x which each sample point falls. The ID of polygons in x are row.names(geometry(x)).
- Any attributes of the original polygons (in x).

Additional attributes of the output object, beyond those which make it a SpatialPointsDataFrame, are:

- frame: Name of the input sampling frame.
- frame.type: Type of resource in sampling frame. (i.e., "polygon").
- sample.type: Type of sample drawn. (i.e., "SRS").

### Author(s)

Trent McDonald

#### 48 sss.line sss.line sss.line sss.line sss.line sss.line sss.line sss.line sss.line sss.line

### See Also

[bas.polygon](#page-6-1), [sss.polygon](#page-51-1), [hip.polygon](#page-33-1), [sdraw](#page-41-1)

### Examples

# A square grid oriented east-west WA.samp <- srs.polygon( WA, 100 ) plot( WA ) points( WA.samp, pch=16 )

<span id="page-47-1"></span>sss.line *Draw a Simple Systematic Sample (SSS) from a linear resource.*

### Description

Draws a systematic sample from a SpatialLines\* object. The SpatialLines\* object represents a 2-dimensional line resource, such as a river, highway, or coastline.

### Usage

sss.line(x, n, spacing, random.start = TRUE)

### Arguments

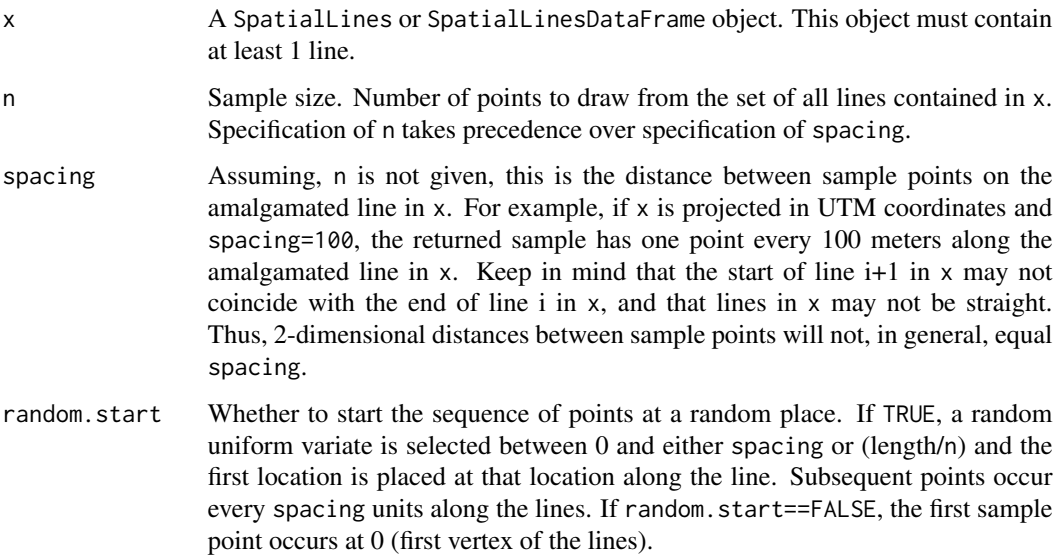

<span id="page-47-0"></span>

#### <span id="page-48-0"></span>sss.line 49

### Details

If x contains multiple lines, the lines are amalgamated before sampling. Conceptually, under amalgamation the lines in x are "stretched" straight and laid end-to-end in order of appearance in x. The simple systematic sample is then drawn from the amalgamated line. Finally, sample points on the amalgamated line are mapped back to 2-dimensional space to fall on the lines in x.

Note that spacing between sample points is enforced on the amalgamated line, and may not look correct if the lines loop back on themselves. For example, consider a line tracing a circle. The spacing between the first and last sample point along the circle will not be the prescribed spacing because the circle starts between them. Spacing of all other points (2 to n-1) will be as requested.

### Value

A SpatialPointsDataFrame containing locations in the SSS sample, in order along the amalgamated line. Those on line 1 appear first, those on line 2 second, etc. Attributes of the sample points (in the embedded data frame) are as follows:

- sampleID: A unique identifier for every sample point. sampleID starts with 1 at the first point and increments by one for each. sampleID orders sample points along the amalgamated line.
- geometryID: The ID of the lines object in x on which each sample point falls. The ID of lines in x are row.names(geometry $(x)$ ).
- Any attributes of the original lines (in x) on which each sample point falls.

Additional attributes of the output object, beyond those which make it a SpatialPointsDataFrame, are:

- frame: Name of the input sampling frame.
- frame.type: Type of resource in sampling frame. (i.e., "line").
- sample.type: Type of sample drawn. (i.e., "SSS").
- sample.spacing: The spacing between sample points along the amalgamated line. This is the input spacing parameter if specified, or is computed as (length/n) if n is specified.
- random.start: The random start of the systematic sample. NA corresponds to no random start.

#### Author(s)

Trent McDonald

#### See Also

[sss.polygon](#page-51-1), [sss.point](#page-49-1), [sdraw](#page-41-1)

### Examples

```
# Draw fixed number of equi-distant points
HI.samp <- sss.line( HI.coast, 100 )
plot( HI.coast, col=rainbow(length(HI.coast)) )
points( HI.samp, col="red", pch=16)
```

```
# Draw points every 20 km along Hawaii's coastline
HI.samp <- sss.line( HI.coast, spacing=20000 )
plot( HI.coast, col=rainbow(length(HI.coast)) )
points( HI.samp, col="red", pch=16 )
```
# Inspect attributes of points with HI.samp@data

<span id="page-49-1"></span>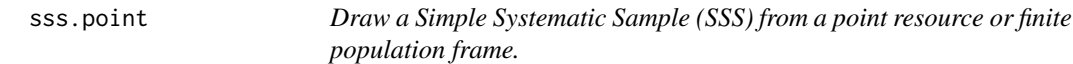

### Description

Draw a systematic sample from a SpatialPoints\* object or a data.frame. SpatialPoints\* objects can represent point resources in 2-dimensional space, such as towns, event locations, or grid cell centers.

### Usage

sss.point(x, n)

#### Arguments

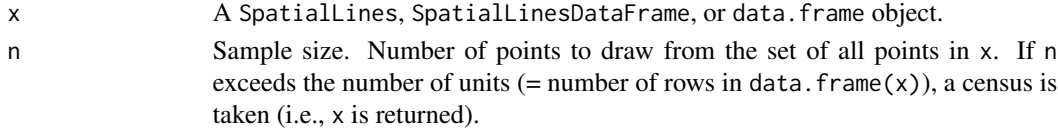

### Details

The points in x are systematically sampled in the order they appear. That is, the sampling frame (i.e., data.frame(x)) is *not* re-ordered prior to sampling. Each row in the frame represents a point or sample unit, and rows are sampled systematically starting with row 1. To draw a systematic sample across the range of an attribute, say attribute  $y$ , sort  $x$  by  $y$  prior to calling this routine (e.g,. sss.point( x[order(x\$y),],n )).

This routine draws *fixed size* systematic samples. Many systematic sampling procedure produce variable size samples. Conceptually, the sample procedure is:

- 1. Each sample unit (= row of sample frame) is associated with a line segment. Assuming there are N units in the frame  $(N = nrow(x))$ , each line segment has length  $n/N$ , where n is the input desired sample size.
- 2. Line segments are placed end-to-end, starting at 0, in the order in which their associated unit appears in the frame.
- 3. To start the systematic sample, the routine chooses a random number between 0 and 1. Let this random number be  $m$ .
- 4. The sample units associated with the line segments containing the numbers  $m + i$  for  $i =$  $0,1,...,(n-1)$ , are selected for the sample.

#### <span id="page-50-0"></span>sss.point 51

### Value

If input x inherits from a the SpatialPointsDataFrame class, a SpatialPointsDataFrame object containing locations in the sample is returned. If input x is a data.frame, a data.frame is returned. Attributes of the returned sample points are:

- sampleID: A unique identifier for every sample point. sampleID starts with 1 at the first point and increments by one for each.
- If x inherits from SpatialPoints, returned points have attribute geometryID the ID (= row.names $(x)$ ) of the sampled point.
- Any attributes (columns) associated with the input points (rows).

Additional attributes of the output object are:

- frame: Name of the input sampling frame (i.e., x).
- frame.type: Type of resource in sampling frame. (i.e., "point").
- sample.type: Type of sample drawn. (i.e., "SSS").
- random.start: The random start for the systematic sample.

Using these additional attributes, one could reconstruct the sample.

### Author(s)

Trent McDonald

### See Also

[sss.polygon](#page-51-1), [sss.line](#page-47-1), [sdraw](#page-41-1)

### Examples

```
# Draw systematic sample across range of population
WA.samp <- sss.point( WA.cities[order(WA.cities$POP_2010),], 100 )
plot( WA.cities )
points( WA.samp, col="red", pch=16 )
```

```
# Draw systematic sample from data frame
df <- data.frame( a=1:100, b=runif(100) )
samp <- sss.point( df, 5 )
```

```
# Equivalent to simple random sample: randomly sort frame.
samp <- sss.point( df[order(df$b),], 5 )
```
<span id="page-51-1"></span><span id="page-51-0"></span>sss.polygon *Draws a Simple Systematic Sample (SSS) from an area resource (polygons).*

### Description

Draws a systematic, or grid, sample from a SpatialPolygons or SpatialPolygonsDataFrame object. Optional parameters control control the relative spacing in horizontal and vertical directions, whether a square or triangular grid is produced, and whether the grid baseline has random orientation.

### Usage

```
sss.polygon(x, n, spacing = c(1, 1), triangular = FALSE, rand.dir = FALSE)
```
### **Arguments**

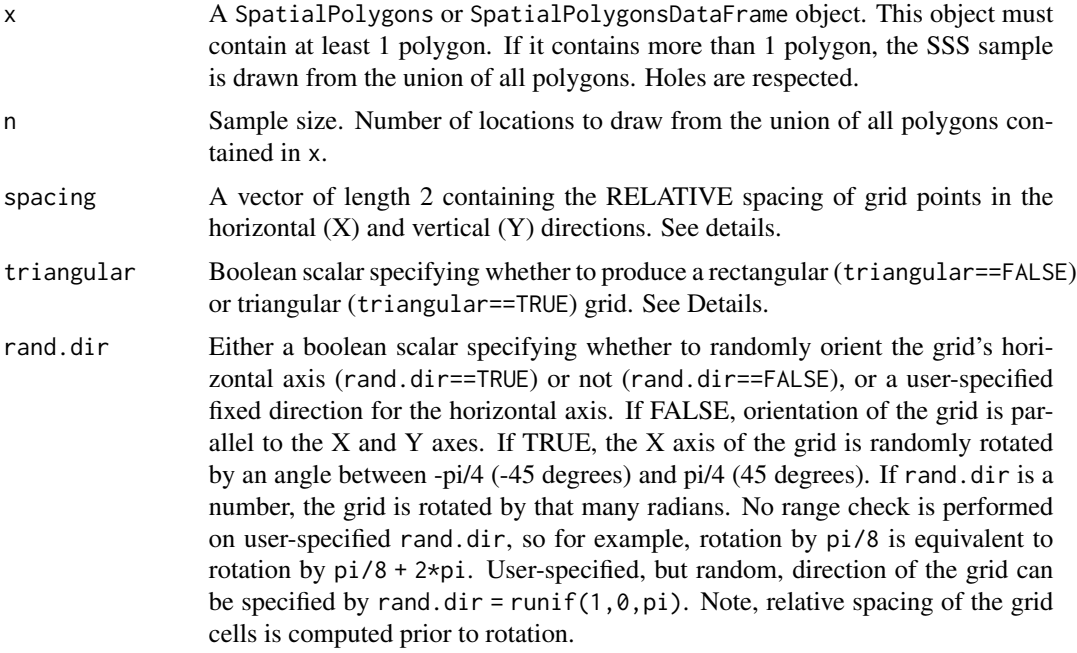

### Details

The projection system of the input shape object  $(x)$  is not considered. But, a projected coordinate system is necessary to obtain correct spacing on the ground. The author STRONGLY recommends converting x to a UTM coordinate system prior to calling this function.

Spacing (size and shape of grid cells) is determined by n and spacing. If spacing is not given, grid spacing is equal in X and Y directions, which produces square grid cells. In this case, grid spacing is delta  $(=$  sqrt $(A/n)$ , where  $A =$  area of union of all polygons in x.

#### sss.polygon 53

Relative shape of grid cells is controlled by the spacing vector. If spacing  $= c(rx,ry)$ , spacing in X and Y directions is spacing\*delta/rev(spacing), where delta = sqrt( $A/n$ ). Conceptually, a square cell of size delta^2 is "stretched" multiplicatively by rx in the X direction and ry in the Y direction. After stretching, the area of each cell remains delta^2 while the relative lengths of the (rectangular) cell sides is 1 to  $(ry/rx)^2$ . That is, vertical dimension of each cell is (ry/rx)<sup> $\alpha$ </sup>2 times the horizontal dimension. Vice versa, the horizontal dimension is (rx/ry) $\alpha$ 2 times the vertical.

In general, realized sample size is not fixed. Across multiple calls, realized sample size will not always equal n. Across an infinite number of calls, the average sample size will be n

In all cases, the grid is randomly shifted in the X and Y directions, before rotation (if called for). The amount of the random shift is less than the X and Y extent of cells, and is returned as an attribute of the sample.

### Value

A SpatialPointsDataFrame containing locations in the SSS sample, in row-wise order starting in the south (see sampleID, row, col in returned data frame). Attributes of the sample points (in the embedded data frame) are as follows:

- sampleID: A unique identifier for every sample point. For rectangular grids, sampleID is incremented west to east by row from the south. For triangular grids, sampleID is assigned west to east to points in every other row from the south. Then, starts over in the southwest and assigns ID's to previously-skipped rows.
- row: Row number of the sampled point in the grid. Row numbers are the vertical indices of the grid in a direction perpendicular to the (potentially rotated) main horizontal axis. Cell  $(1,1)$ is in the lower left (southwest) corner of the shape's bounding box. Thus, row 1 is defined along the lower (southern) boundary of the shape's bounding box. Points in row 1 may not be inside the shape and therefore may not appear in the sample. Consequently, the lowest row appearing in the sample may not be 1. Visualize row i with points (samp[samp\$row==i,]).
- col: Column number of the sampled point in the grid. Column numbers are the horizontal indices of the grid in a direction parallel to the (potentially rotated) main horizontal axis. Cell  $(1,1)$  is in the lower left (southwest) corner of the shape's bounding box. Thus, column 1 is defined along the left (western) boundary of the shape's bounding box. Points in column 1 may not be inside the shape and therefore may not appear in the sample. Consequently, the lowest column appearing in the sample may not be 1. Visualize column i with points(samp[samp\$col==i,]).
- geometryID: The ID of the polygon in x which each sample point falls. The ID of polygons in x are row.names(geometry $(x)$ ).
- Any attributes of the original polygons (in x).

Additional attributes of the output object, beyond those which make it a SpatialPointsDataFrame, are:

- frame: Name of the input sampling frame.
- frame.type: Type of resource in sampling frame. (i.e., "polygon").
- sample.type: Type of sample drawn. (i.e., "SSS").
- <span id="page-53-0"></span>• spacing.m: A vector of length 2 giving the dimensions of cells in units of the coordinates of x. (e.g., meters). This is the final delta computed above. Each cell has size prod(spacing.m)  $=$  Area / n.
- rand.dir: The (potentially randomly chosen) direction for the grid's horizontal axis. This is in radians between -pi/4 and pi/4. rand.dir = 0 corresponds to no rotation (i.e., rand.dir = FALSE).
- rand.shift: The random shift of the grid. This is a vector of length 2 containing the random shifts in the horizontal and vertical directions before rotation. The random shift in both directions is chosen between 0 and the corresponding element of the spacing.m attribute (described above).
- triangular: TRUE or FALSE depending on whether the output grid is triangular or rectangular, respectively.

#### Author(s)

Trent McDonald

### See Also

[bas.polygon](#page-6-1), [sdraw](#page-41-1)

### Examples

```
# A square grid oriented east-west
WA.samp <- sss.polygon( WA, 100 )
plot( WA )
points( WA.samp )
# A rectangular grid oriented east-west, with relative spacing c(0.667, 1.5),
# or 1 to 2.25.
WA.samp <- sss.polygon( WA, 100, spacing=c(2,3))
plot( WA )
points( WA.samp )
# A rectangular grid oriented east-west, with x spacing = 2*(y spacing).
WA.samp <- sss.polygon( WA, 100, spacing=c(sqrt(2),1) )
```

```
# A rectangular grid, random orientation, with y spacing = 3*(x \text{ spacing})WA.samp <- sss.polygon( WA, 100, spacing=c(1,sqrt(3)), rand.dir=TRUE )
```

```
# A triangular grid oriented east-west
WA.samp <- sss.polygon( WA, 100, triangular=TRUE )
```

```
# A triangular grid oriented east-west, with relative spacing c(.667,1.5)
WA.samp <- sss.polygon( WA, 100, spacing=c(2,3), triangular=TRUE )
```
<span id="page-54-0"></span>

### Description

Calculate Voronoi polygons (or tessellations) from a SpatialPoints\* object

### Usage

```
voronoi.polygons(x, bounding.polygon = NULL, range.expand = 0.1)
```
### Arguments

x A SpatialPoints or SpatialPointsDataFrame object

bounding.polygon

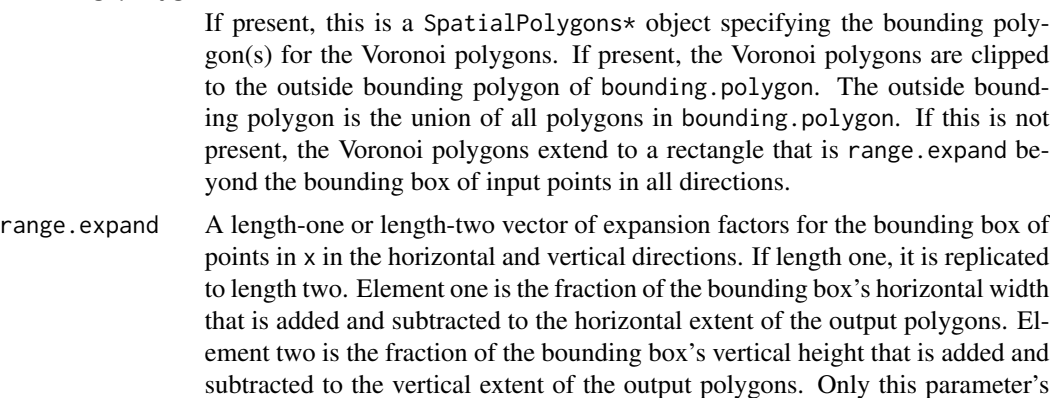

#### Details

This is a convenience routine for the deldir::deldir function. The hard work, computing the Voronoi polygons, is done by the deldir::deldir and deldir::tile.list functions. See documentation for those functions for details of computations.

This function is convenient because it takes a SpatialPoints\* object and returns a SpatialPolygonsDataFrame object.

absolute value is used (i.e., all values are made positive). If bounding.polygon

### Value

A SpatialPolygonsDataFrame containing the Voronoi polygons (or tessellations) surrounding the points in x. Attributes of the output polygons are:

• x : the horizontal coordinate of the tessellation's defining point

is present, this parameter is ignored.

- y : the vertical coordinate of the tessellation's defining point
- area : area of tessellation, in units of x's projection.

### <span id="page-55-0"></span>Examples

```
# Triangular grid inside a set of polygons
WA.samp <- sss.polygon(WA,100,triangular=TRUE)
# Voronoi polygons of triangular grid
WA.tess <- voronoi.polygons(WA.samp)
# Plot
plot(WA)
plot(WA.tess, add=TRUE, col=rainbow(length(WA.samp)))
plot(WA.samp, add=TRUE, pch=16)
# One way to measure spatial balance:
# Compare variance of Voronoi polygons to same sized
# SRS sample.
WA.bas <- bas.polygon(WA, 100)
WA.srs <- srs.polygon(WA, 100)
WA.bas.tess <- voronoi.polygons(WA.bas)
WA.srs.tess <- voronoi.polygons(WA.srs)
rel.balance <- var(WA.bas.tess$area)/var(WA.srs.tess$area)
# Example clipping to fixed polygon (from @paul-vdb)
## Not run:
set.seed(101)
pts <- SpatialPoints(cbind(runif(1000), runif(1000)))
smp <- pts[sample(1:length(pts), 10),]
bound.pts <- cbind(c(0.2503111693, 0.5215198166, 0.8074680642,
                    0.9312807075, 0.9047494268, 0.7750409433,
                    0.3033737308, 0.0000000000, 0.0321650835,
                    0.0321650835),
                  c(0.03098592, 0.14595480, 0.03688176,
                    0.25502784, 0.89472650, 1.00000000,
                    0.80334098, 0.52918441, 0.14005896,
                    0.14005896))
bounding.poly <- SpatialPolygons(list(Polygons(list(Polygon(bound.pts)), "b")), as.integer(1))
vor <- SDraw::voronoi.polygons(smp, bounding.poly)
plot(vor)
points(pts, pch = 20)
points(smp, col = "red", pch = 20, cex=2)plot(bounding.poly, border="blue", lwd=2, add=T)
## End(Not run)
```
#### <span id="page-56-0"></span>WA.cities 57

### Description

A SpatialPolygonsDataFrame [package "sp"] containing polygons that comprise the state of Washington.

#### Usage

data("WA")

### Format

A SpatialPolygonsDataFrame containing 50 polygons whose union outline boundaries of the state of Washington. Source of the Shapefile from which these polygons were queried is [http://](http://nationalmap.gov/small_scale/atlasftp.html) [nationalmap.gov/small\\_scale/atlasftp.html](http://nationalmap.gov/small_scale/atlasftp.html) (file 'statesp020.tar.gz').

Attributes of the polygons are:

- 1. AREA = Size of the polygon in square kilometers.
- 2. PERIMETER = The perimeter of polygon in kilometers.
- 3. STATESP020 = Internal feature number
- 4. STATE = The name of the State or State equivalent.
- 5. STATE\_FIPS = The 2-digit FIPS code of the State or State equivalent.
- 6. ORDER\_ADM = An ordinal value indicating the State's order of admission to the United States.
- 7. MONTH\_ADM = The month when the State was admitted to the United States.
- 8. DAY ADM = The day when the State was admitted to the United States.
- 9. YEAR\_ADM = The year when the State was admitted to the United States.
- 10. LAND\_TYPE = Type of the polygon. Types are "ISLAND", "MAINLAND", "OCEAN"

The proj4string is +proj=utm +zone=10 +datum=WGS84 +ellps=WGS84 +towgs84=0,0,0, meaning among other things that the coordinates are projected zone 10 UTM's in meters. The rectangular bounding box of all polygons is

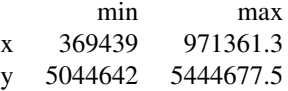

#### Examples

plot(WA[WA\$LAND\_TYPE == "MAINLAND",], col="red") plot(WA[WA\$LAND\_TYPE == "ISLAND",], col="blue",add=TRUE) plot(WA[WA\$LAND\_TYPE == "OCEAN",], col="turquoise",add=TRUE)

### Description

A SpatialPointsDataFrame [package "sp"] containing the locations of cities in Washington state, USA.

#### Usage

```
data("WA.cities")
```
#### Format

A SpatialPointsDataFrame containing one point for each of 815 cities in Washington state. Source of the Shapefile from which these cities were queried is [http://nationalmap.gov/small\\_scale/](http://nationalmap.gov/small_scale/atlasftp.html) [atlasftp.html](http://nationalmap.gov/small_scale/atlasftp.html) (file 'citiesx010g.shp.tar.gz').

The attributes of each point are:

- 1. GNIS\_ID = A unique identification number assigned by the Geographic Names Information System (GNIS). This number can be used to link places in this data set with GNIS.
- 2. ANSICODE  $= A$  unique identification number assigned by the U.S. Census Bureau. This number can be used to link places in this data set with the Census Gazetteer data.
- 3. FEATURE = The type of feature, as assigned by GNIS. Values are 'Census', 'Civil', and 'Populated Place'.
- 4. FEATURE2 = The status of the city or town. Values are -999 (missing), 'County Seat', and 'State Capital County Seat'.
- 5. NAME = The name of the city or town.
- 6. POP<sub>-2010</sub> = The 2010 population of the city or town. Locations with a population of 0 are listed as such in the Census source data.
- 7. COUNTY = The name of the county or county equivalent where the city or town is located.
- 8. COUNTYFIPS = The 3-digit FIPS code of the county or county equivalent.
- 9. STATE = The 2-character abbreviation for the State in which the city or town is located. Values are 'WA'.
- 10. STATE\_FIPS = The 2-digit FIPS code for the State in which the city or town is located.
- 11. LATITUDE = The latitude of the city or town as it appears in this data set.
- 12. LONGITUDE = The longitude of the city or town as it appears in this data set.
- 13. PopPlLat = The latitude of the city or town as it appears in the source data.
- 14. PopPlLong = The longitude of the city or town as it appears in the source data.
- 15. ELEV\_IN\_M = The elevation, in meters, of the city or town. Determined from GNIS or from topographic map sources.
- 16. ELEV\_IN\_FT = The elevation, in feet, of the city or town. Determined from GNIS or from topographic map sources.

proj4string is +proj=utm +zone=10 +datum=WGS84 +ellps=WGS84 +towgs84=0,0,0, meaning among other things that the coordinates are projected zone 10 UTM's in meters.

The rectangular bounding box containing all points is

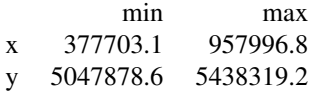

### <span id="page-58-0"></span>Examples

```
max.popln <- max(WA.cities$POP_2010)
plot(WA.cities, pch=16, cex=5*WA.cities$POP_2010/max.popln, col="red" )
```
WY *SpatialPolygonsDataFrame of counties in the state of Wyoming, USA*

#### Description

A SpatialPolygonsDataFrame containing polygons for the 23 counties in the state of Wyoming.

#### Usage

data("WY")

### Format

A SpatialPolygonsDataFrame containing 23 polygons whose union outline boundaries of the state of Wyoming. Source shapefile was from the Census Bureau in 2015; but, that shapefile has been taken down. A secondary source of the Wyoming counties shapefile, with different attributes, is here: <https://www.arcgis.com/home/item.html?id=65b84d3d0c59441596c900d24196d4fd>

Attributes of the polygons are:

- 1. STATEFP = State identifier  $(56 = Wyoming)$
- 2. COUNTYFP = Unique identifier for county
- 3. NAME = Name of the county

The proj4string is "+init=epsg:26912} \code{+proj=utm} \code{+zone=12} \code{+datum=NAD83} \code{+units=m} \code{+no\_defs} \code{+ellps=GRS80} \code{+towgs84=0,0,0", meaning among other things that the coordinates are projected zone 12 UTM's in meters.

The rectangular bounding box of all polygons is

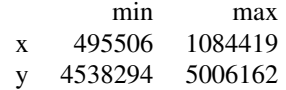

#### Examples

plot(WY, col=rainbow(length(WY)))

# <span id="page-59-0"></span>**Index**

∗ design bas.line, [4](#page-3-0) bas.point, [6](#page-5-0) bas.polygon, [7](#page-6-0) grts.line, [11](#page-10-0) grts.point, [13](#page-12-0) grts.polygon, [14](#page-13-0) halton, [16](#page-15-0) halton.lattice.polygon, [28](#page-27-0) hip.lattice.polygon, [30](#page-29-0) hip.point, [32](#page-31-0) hip.polygon, [34](#page-33-0) srs.line, [44](#page-43-0) srs.point, [45](#page-44-0) srs.polygon, [47](#page-46-0) sss.line, [48](#page-47-0) sss.point, [50](#page-49-0) sss.polygon, [52](#page-51-0) ∗ package SDraw-package, [3](#page-2-0) ∗ survey bas.line, [4](#page-3-0) bas.point, [6](#page-5-0) bas.polygon, [7](#page-6-0) grts.line, [11](#page-10-0) grts.point, [13](#page-12-0) grts.polygon, [14](#page-13-0) halton, [16](#page-15-0) halton.lattice.polygon, [28](#page-27-0) hip.lattice.polygon, [30](#page-29-0) hip.point, [32](#page-31-0) hip.polygon, [34](#page-33-0) srs.line, [44](#page-43-0) srs.point, [45](#page-44-0) srs.polygon, [47](#page-46-0) sss.line, [48](#page-47-0) sss.point, [50](#page-49-0) sss.polygon, [52](#page-51-0) \_PACKAGE *(*SDraw-package*)*, [3](#page-2-0)

BAS-package *(*SDraw-package*)*, [3](#page-2-0) bas.line, *[3](#page-2-0)*, [4,](#page-3-0) *[5](#page-4-0)*, *[7](#page-6-0)*, *[9](#page-8-0)*, *[37](#page-36-0)*, *[43](#page-42-0)* bas.point, *[3](#page-2-0)[–5](#page-4-0)*, [6,](#page-5-0) *[9](#page-8-0)*, *[34,](#page-33-0) [35](#page-34-0)*, *[37](#page-36-0)*, *[43](#page-42-0)* bas.polygon, *[3](#page-2-0)*, *[5](#page-4-0)[–7](#page-6-0)*, [7,](#page-6-0) *[16](#page-15-0)*, *[37](#page-36-0)*, *[43](#page-42-0)*, *[48](#page-47-0)*, *[54](#page-53-0)* extended.gcd, [9](#page-8-0) getJ, [10](#page-9-0) GRTS *(*SDraw-package*)*, [3](#page-2-0) grts.line, *[3](#page-2-0)*, [11,](#page-10-0) *[12](#page-11-0)*, *[14](#page-13-0)*, *[16](#page-15-0)*, *[43](#page-42-0)* grts.point, *[3](#page-2-0)*, [13,](#page-12-0) *[43](#page-42-0)* grts.polygon, *[3](#page-2-0)*, *[12](#page-11-0)*, *[14](#page-13-0)*, [14,](#page-13-0) *[16](#page-15-0)*, *[43](#page-42-0)* HAL-package *(*SDraw-package*)*, [3](#page-2-0) halton, [16](#page-15-0) halton.coefficients, [18](#page-17-0) halton.frame, [18,](#page-17-0) *[22](#page-21-0)* halton.indices, *[17](#page-16-0)*, *[19](#page-18-0)*, [20,](#page-19-0) *[23](#page-22-0)*, *[25](#page-24-0)*, *[33](#page-32-0)*, *[35](#page-34-0)* halton.indices.CRT, [22,](#page-21-0) *[25](#page-24-0)* halton.indices.vector, *[23](#page-22-0)*, [24](#page-23-0) halton.lattice, [26,](#page-25-0) *[27](#page-26-0)*, *[29](#page-28-0)* halton.lattice.polygon, [28](#page-27-0) HI.coast, [30](#page-29-0) hip.lattice.polygon, [30](#page-29-0) hip.plot.lattice, [32](#page-31-0) hip.point, *[3](#page-2-0)*, *[14](#page-13-0)*, *[22](#page-21-0)*, *[31](#page-30-0)*, [32,](#page-31-0) *[35](#page-34-0)*, *[43](#page-42-0)* hip.polygon, *[3](#page-2-0)*, *[16](#page-15-0)*, *[26](#page-25-0)[–29](#page-28-0)*, *[31](#page-30-0)*, *[34](#page-33-0)*, [34,](#page-33-0) *[43](#page-42-0)*, *[48](#page-47-0)* lineLength, [36](#page-35-0) maxU, *[5](#page-4-0)*, *[7,](#page-6-0) [8](#page-7-0)*, [37](#page-36-0) memory.limit, *[21](#page-20-0)* plotLattice, [38](#page-37-0) plotSample, [39](#page-38-0) polygonArea, [40](#page-39-0) primes, [41](#page-40-0) SDraw, *[34,](#page-33-0) [35](#page-34-0)* SDraw *(*SDraw-package*)*, [3](#page-2-0) sdraw, *[3](#page-2-0)*, *[5](#page-4-0)*, *[9](#page-8-0)*, *[14](#page-13-0)*, *[16](#page-15-0)*, *[40](#page-39-0)*, *[45,](#page-44-0) [46](#page-45-0)*, *[48,](#page-47-0) [49](#page-48-0)*, *[51](#page-50-0)*, *[54](#page-53-0)*

### $I$ NDEX 61

```
sdraw
(sdraw.SpatialLines
)
, 42
sdraw,SpatialLines-method (sdraw.SpatialLines
)
, 42
sdraw,SpatialPoints-method (sdraw.SpatialLines
)
, 42
sdraw,SpatialPolygons-method (sdraw.SpatialLines), 42
3
42
sdraw.SpatialPoints (sdraw.SpatialLines
)
, 42
sdraw.SpatialPolygons (sdraw.SpatialLines
)
, 42
spsample
,
7
, 12
SRS
(SDraw-package
)
,
3
srs.line
, 44
, 46
srs.point
, 45
, 45
454647
SSS-package
(SDraw-package
)
,
3
sss.line
,
3
, 43
, 48
, 51
sss.point
, 43
, 49
, 50
sss.polygon
,
3
, 43
, 48
, 49
, 51
, 52
```
voronoi.polygons , [55](#page-54-0)

### WA , [56](#page-55-0) WA.cities, [57](#page-56-0)

WY , [59](#page-58-0)